Source Code LMRA.FRM LMRA version 1.0

```
VERSION 5.00 
Object = "{}3B008041-905A-11D1-B4AE-444553540000}#1.0#0"; "Vsocx6.ocx"
Object = "{8099FCC2-0A81-11D2-BAA4-04F205C10000}#1.0#0"; "Vsflex6.ocx" 
Object = "{827E9F53-96A4-11CF-823E-000021570103}#1.0#0"; "Graphs32.ocx" 
Object = "{F9043C88-F6F2-101A-A3C9-08002B2F49FB}#1.2#0"; "Comdlg32.ocx" 
Begin VB.Form frmMain 
   Caption = "Listeria monocytogenes risk assessment" 
   ClientHeight = 7500 
  ClientLeft = 165<br>ClientTop = 735
 ClientTop = 735 
 ClientWidth = 11400 
 LinkTopic = "Form1" 
 ScaleHeight = 7500 
 ScaleWidth = 11400 
   StartUpPosition = 3 'Windows Default 
   Begin vsOcx6LibCtl.vsIndexTab tabLMRAMain 
    Height = 7095\begin{array}{ccc}\n\text{Left} & = & 0 \\
\text{TabIndex} & = & 0\n\end{array}TabIndex = 0<br>Top = 240Top \overline{a} Width = 11295 
 _ExtentX = 19923 
 _ExtentY = 12515 
      BeginProperty Font {0BE35203-8F91-11CE-9DE3-00AA004BB851} 
       Name = "MS Sans Serif"
       Size = 8.25\text{Character} = 0
Weight = 400 Underline = 0 'False 
Italic = 0 'False
        Strikethrough = 0 'False 
      EndProperty 
    Enabled = -1 'True
     Appearance = 1 
     MousePointer = 0 
 _ConvInfo = 1 
 Version = 600 
BackColor = -2147483633 ForeColor = -2147483630 
    FrontTabColor = -2147483633BackTabColor = -2147483633 TabOutlineColor = 0 
     FrontTabForeColor= -2147483630
      Caption = "&Project|P&lant Data|&Contamination 
Data|P&ost-Processing Data|&Advanced Data|&Simulation|&Graphs|&Output 
Stats" 
    \text{align} = 0
     Appearance = 1Currentab = 4<br>FirstTab = 0
    FirstTab
 Style = 3 
Position = 0
 AutoSwitch = -1 'True 
 AutoScroll = -1 'True 
 TabPreview = -1 'True 
     ShowFocusRect = -1 'True
      TabsPerPage = 0
```
 BorderWidth = 0 BoldCurrent = 0 'False  $DogEars$  =  $-1$  'True MultiRow = 0 'False MultiRowOffset = 200 CaptionStyle = 0 TabHeight = 0 Begin vsOcx6LibCtl.vsElastic elaPostProcessTab  $Height = 6720$ <br> $Left = -11850$  $Left$  =  $-11850$ TabIndex = 110 TabStop = 0 'False  $Top$  = 330  $Width = 11205$ <br>ExtentX = 19764  $ExtentX$  = 19764  $ExtentY$  = 11853 BeginProperty Font {0BE35203-8F91-11CE-9DE3-00AA004BB851} Name  $=$  "MS Sans Serif"<br>Size  $=$  8.25  $Size = 8.25$  $Character = 0$  $Weight = 400$  Underline = 0 'False Italic = 0 'False Strikethrough = 0 'False EndProperty Enabled = -1 'True Appearance = 1 MousePointer = 0 \_ConvInfo = 1 Version = 600 BackColor = -2147483633 ForeColor = -2147483630 FloodColor = 192 ForeColorDisabled= -2147483631 Caption =  $\begin{array}{ccc} \n\text{Equation} & = & \mathbf{u} \cdot \mathbf{u} \\
\text{Alian} & = & 0\n\end{array}$ Align = 0 Appearance = 1 AutoSizeChildren= 0 BorderWidth = 6 ChildSpacing = 4 Splitter = 0 'False FloodDirection = 0 FloodPercent = 0 CaptionPos = 1 Floodrercenc<br>CaptionPos = 1<br>WordWrap = -1 'True MaxChildSize = 0 MinChildSize = 0 TagWidth = 0 TagPosition = 0 Style = 0 TagSplit = 0 'False PicturePos = 4 CaptionStyle = 0 ResizeFonts = 0 'False GridRows = 0 GridCols = 0 \_GridInfo = ""

```
 Begin VB.Frame fraPPPackage 
       Caption = "Growth Inhibiting Packaging" 
       BeginProperty Font 
        Name = "MS Sans Serif"<br>Size = 8.25
Size = 8.25Character = 0Weight = 700Underline = 0 'False
Italic = 0 'False
         Strikethrough = 0 'False 
       EndProperty 
\text{ForceColor} = \text{\&H00C00000\&}Height = 2655
Left = 2400
      TabIndex = 128Top = 3360
Width = 6015 Begin VB.TextBox txtGIPEfficMax 
Height = 285
Left = 4560
TabIndex = 140
        Top = 1560<br>Width = 735= 735 End 
       Begin VB.TextBox txtGIPEfficMin 
        Height = 285Left = 4560
TabIndex = 139
Top = 1080
        \begin{array}{ccc} \text{Top} & = & \text{loc} \\ \text{Width} & = & 735 \end{array} End 
       Begin VB.TextBox txtGIPFracVerySmall 
        Height = 285<br>
Left = 1680
Left = 1680
TabIndex = 135
Top = 1920
Width = 735 End 
       Begin VB.TextBox txtGIPFracSmall 
        Height = 285Left = 1680
TabIndex = 134
Top = 1440
Width = 735 End 
       Begin VB.TextBox txtGIPFracLarge 
        Height = 285Left = 1680
TabIndex = 133
        Top = 960
        width = 735 End 
       Begin VB.Line Line7 
        X1 = 3360X2 = 5640Y1 = 840<br>Y2 = 840= 840
```

```
 End 
       Begin VB.Label lblGIPEffectiveMax 
        Caption = "Maximum:"<br>Height = 255
Height = 255
Left = 3480
        Tablex = 138\text{Top} = 1560
        Width = 855 End 
       Begin VB.Label lblGIPEffic 
        Caption = "Fraction Efficiency (uniform)"
Height = 255
Left = 3480
        TabIndex = 137Top = 480
Width = 2295 End 
       Begin VB.Line Line6 
        X1 = 1680<br>X2 = 2760= 2760Y1 = 840Y2 = 840 End 
       Begin VB.Label lblGIPEffectiveMin 
        Caption = "Minimum:"
Height = 255
Left = 3480
        TabIndex = 136<br>Top = 1080Top = 1080
Width = 855 End 
       Begin VB.Label lblGIPFrac 
         Caption = "Fraction of Plants Applying" 
        Height = 495Left = 1680
TabIndex = 132
Top = 360
        width = 1095 End 
       Begin VB.Label lblGIPVerySmall 
         Caption = "Very Small:" 
Height = 255
Left = 360
        TabIndex = 131<br>
Top = 1920Top = 1920
Width = 975 End 
       Begin VB.Label lblGIPSmall 
        Caption = \text{"Small:"}<br>Height = 255Height = 255
Left = 360
TabIndex = 130
Top = 1440
        Width = 735 End 
       Begin VB.Label lblGIPLarge 
         Caption = "Large:"
```

```
Height = 255
Left = 360
TabIndex = 129
Top = 960
Width = 615 End 
      End 
      Begin VB.Frame fraPostProcessing 
       Caption = "Post Processing Treatment" 
        BeginProperty Font 
        Name \frac{1}{1} \frac{1}{1} \frac{1}{1} \frac{1}{1} = "MS Sans Serif"
Size = 8.25Character = 0Weight = 700Underline = 0 'False
Italic = 0 'False
         Strikethrough = 0 'False 
       EndProperty 
\text{ForceColor} = \text{\&H00C00000\&}Height = 2895
Left = 2400
TabIndex = 111
Top = 240
Width = 6015 Begin VB.TextBox txtPPMaxReductVerySmall 
        Height = 285Left = 4680
TabIndex = 127
Top = 2280
Width = 735 End 
        Begin VB.TextBox txtPPMinReductVerySmall 
        Height = 285Left = 3600
TabIndex = 126
Top = 2280
        Width = 735 End 
        Begin VB.TextBox txtPPMaxReductSmall 
        Height = 285Left = 4680
        TabIndex = 125<br>Top = 1800Top = 1800
Width = 735 End 
        Begin VB.TextBox txtPPMinReductSmall 
        Height = 285Left = 3600<br>TabIndex = 124TabIndex = 124<br>Top = 1800Top = 1800
        width = 735 End 
        Begin VB.TextBox txtPPMaxReductLarge 
        Height = 285Left = 4680
        TabIndex = 123
        Top = 1320
```
 $Width = 735$  End Begin VB.TextBox txtPPMinReductLarge  $Height$   $=$  285  $Left$  = 3600  $\begin{array}{rcl} \text{Hence} & = & 3600 \\ \text{TabIndex} & = & 122 \end{array}$ Top  $=$  1320<br>Width  $=$  735  $= 735$  End Begin VB.TextBox txtPPFracVerySmall  $Height = 285$  $Left$  = 1920 TabIndex = 121  $Top$  = 2280  $Width$  = 735 End Begin VB.TextBox txtPPFracSmall  $Height$  = 285<br>  $Left$  = 1920  $Left$  = 1920 TabIndex = 120  $Top$  = 1800  $Width = 735$  End Begin VB.TextBox txtPPFracLarge  $Height = 285$  $Left$  = 1920 TabIndex = 119  $Top$  = 1320 Width = 735 End Begin VB.Line Line5  $X1 = 3480$ <br> $X2 = 5640$  $X2 = 5640$ <br> $Y1 = 600$  $Y1 = 600$ <br> $Y2 = 600$  $= 600$  End Begin VB.Line Line4  $X1 = 1560$ <br> $X2 = 5640$  $X2 = 5640$ <br>  $Y1 = 1080$  $= 1080$  $Y2 = 1080$  End Begin VB.Label lblPPMax Caption  $=$  "Maximum"<br>Height  $=$  255 Cape<br>Height<br>Left  $= 4680$ TabIndex = 118  $\begin{array}{ccc} Top & = & 720 \\ Width & = & 855 \end{array}$  $= 855$  End Begin VB.Label lblPPMin Caption = "Minimum"  $\text{Height} = 255$ <br> $- 360$  $Left$  = 3600  $TabIndex$  = 117<br>Top = 720  $Top$  = 720  $Width = 855$ 

```
 End 
         Begin VB.Label lblPPUniform 
         Caption = "Reduction in LM (Uniform)"<br>Height = 255
         Capuron<br>Height =<br>Left =
                   = 3600<br>= 116
         TabIndex
         \begin{array}{ccc} \text{Top} & = & 240 \\ \text{Width} & = & 193 \end{array}= 1935 End 
         Begin VB.Label lblPPFrac 
          Caption = "Fraction of Plants Applying" 
Height = 495
Left = 1800
         TabIndex = 115
Top = 360
 Width = 1095 
         End 
         Begin VB.Label lblPPVSmall 
          Caption = "Very Small:" 
         Height = 255Left = 360
TabIndex = 114
Top = 2280
Width = 975 End 
         Begin VB.Label lblPPSmall 
          Caption = "Small:"
Height = 255
Left = 360
         TabIndex = 113<br>Top = 1800
Top = 1800
Width = 735 End 
         Begin VB.Label lblPPLarge 
         Caption = "Large:"<br>Height = 255
         المعالجة<br>Height = 255<br>Left = 360
Left = 360
TabIndex = 112
Top = 1320
Width = 615 End 
      End 
    End 
    Begin vsOcx6LibCtl.vsElastic elaTab6 
Height = 6720Left = 12540
      TabIndex = 32 
     TabStop = 0 'False<br>Top = 330Top = 330
 Width = 11205 
 _ExtentX = 19764 
 _ExtentY = 11853 
      BeginProperty Font {0BE35203-8F91-11CE-9DE3-00AA004BB851} 
       Name = "MS Sans Serif"
       Size = 8.25<br>Charset = 0Charset
       Weight = 400
```
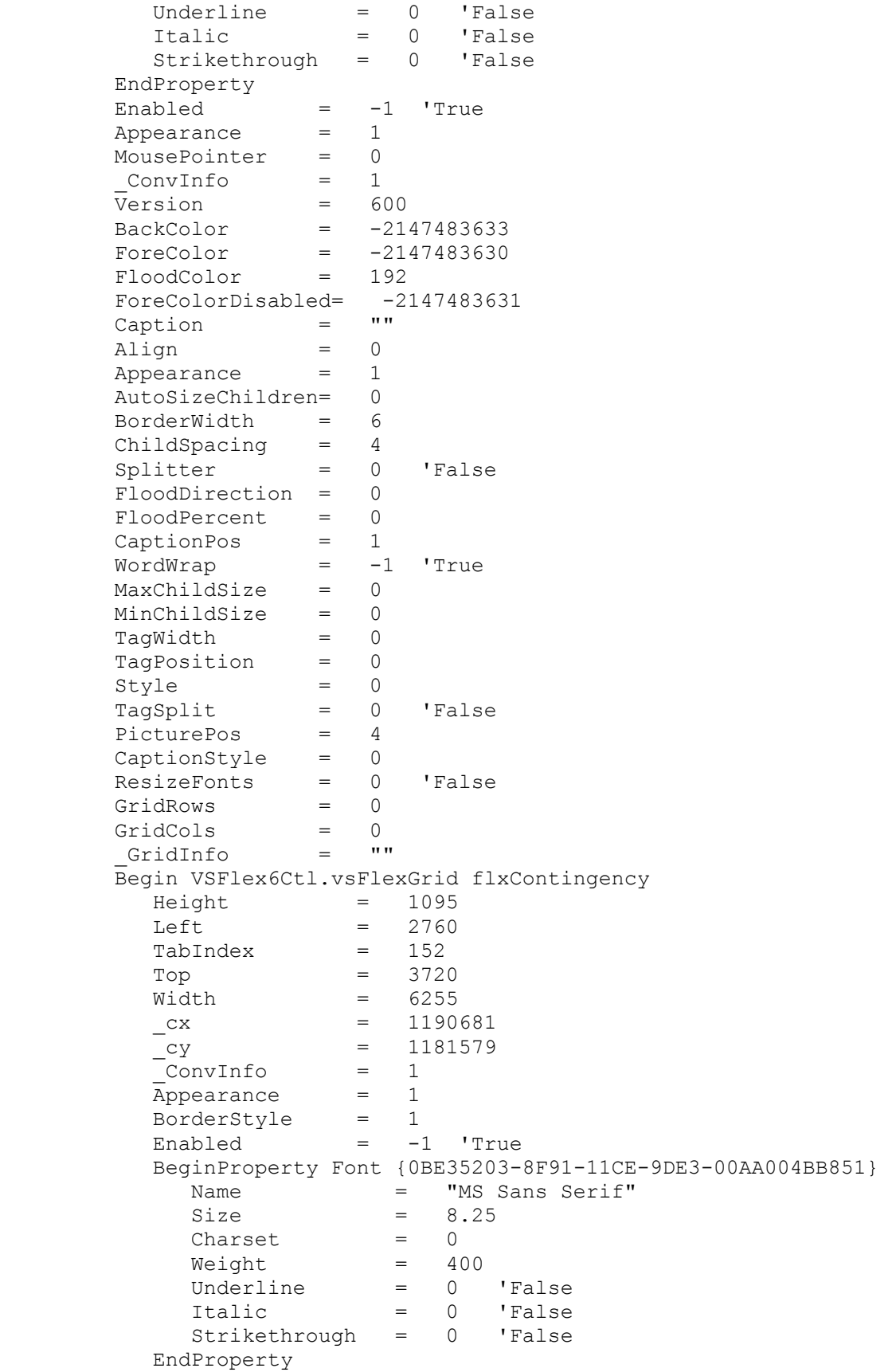

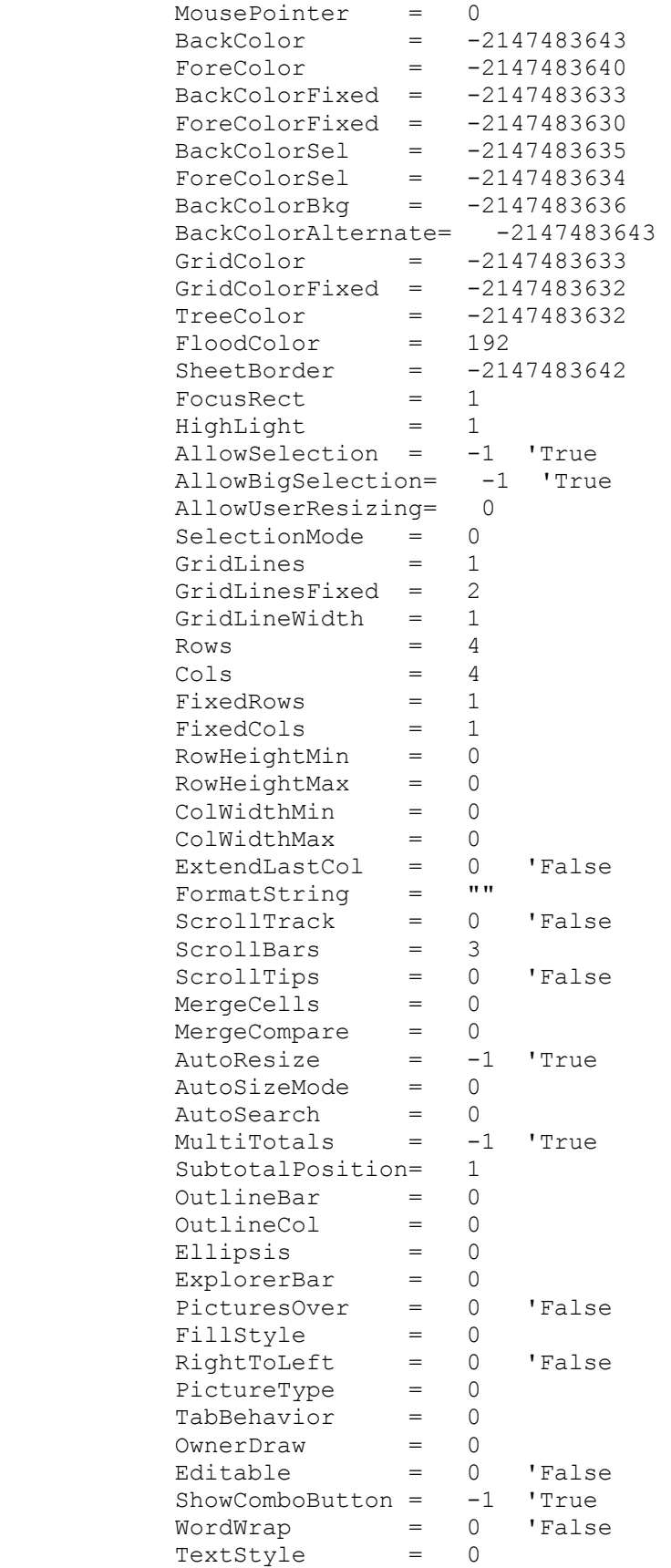

```
 TextStyleFixed = 0 
       OleDragMode = 0<br>OleDropMode = 0
       OleDropMode = 0<br>DataMode = 0
       DataMode = 0<br>VirtualData = -1VirtualData = -1 'True<br>DataMember = ""
       DataMember
      End 
      Begin VSFlex6Ctl.vsFlexGrid flxOutputStats 
       Height = 3255<br>Left = 2760Left = 2760
TabIndex = 102
       Top = 360
       Width = 5895<br>
cx = 1190046-cx = 1190046cy = 1185389ConvInfo = 1Appearance = 1
 BorderStyle = 1 
Enabled = -1 'True
        BeginProperty Font {0BE35203-8F91-11CE-9DE3-00AA004BB851} 
         Name = "MS Sans Serif"<br>Size = 8.25
Size = 8.25Character = 0Weight = 400Underline = 0 'False
Italic = 0 'False
          Strikethrough = 0 'False 
        EndProperty 
        MousePointer = 0 
BackColor = -2147483643ForceColor = -2147483640BackColorFixed = -2147483633ForeColorFixed = -2147483630 BackColorSel = -2147483635 
 ForeColorSel = -2147483634 
BackColorBkg = -2147483636 BackColorAlternate= -2147483643 
GridColor = -2147483633
GridColorFixed = -2147483632 TreeColor = -2147483632 
 FloodColor = 192 
SheetBorder = -2147483642FocusRect = 1
 HighLight = 1 
 AllowSelection = -1 'True 
        AllowBigSelection= -1 'True 
        AllowUserResizing= 0 
        SelectionMode = 0 
        GridLines = 1 
        GridLinesFixed = 2 
        GridLineWidth = 1 
       Rows = 13<br>Cols = 5\text{Cols} = 5
 FixedRows = 1 
 FixedCols = 1 
 RowHeightMin = 0 
       RowHeightMax = 0
```
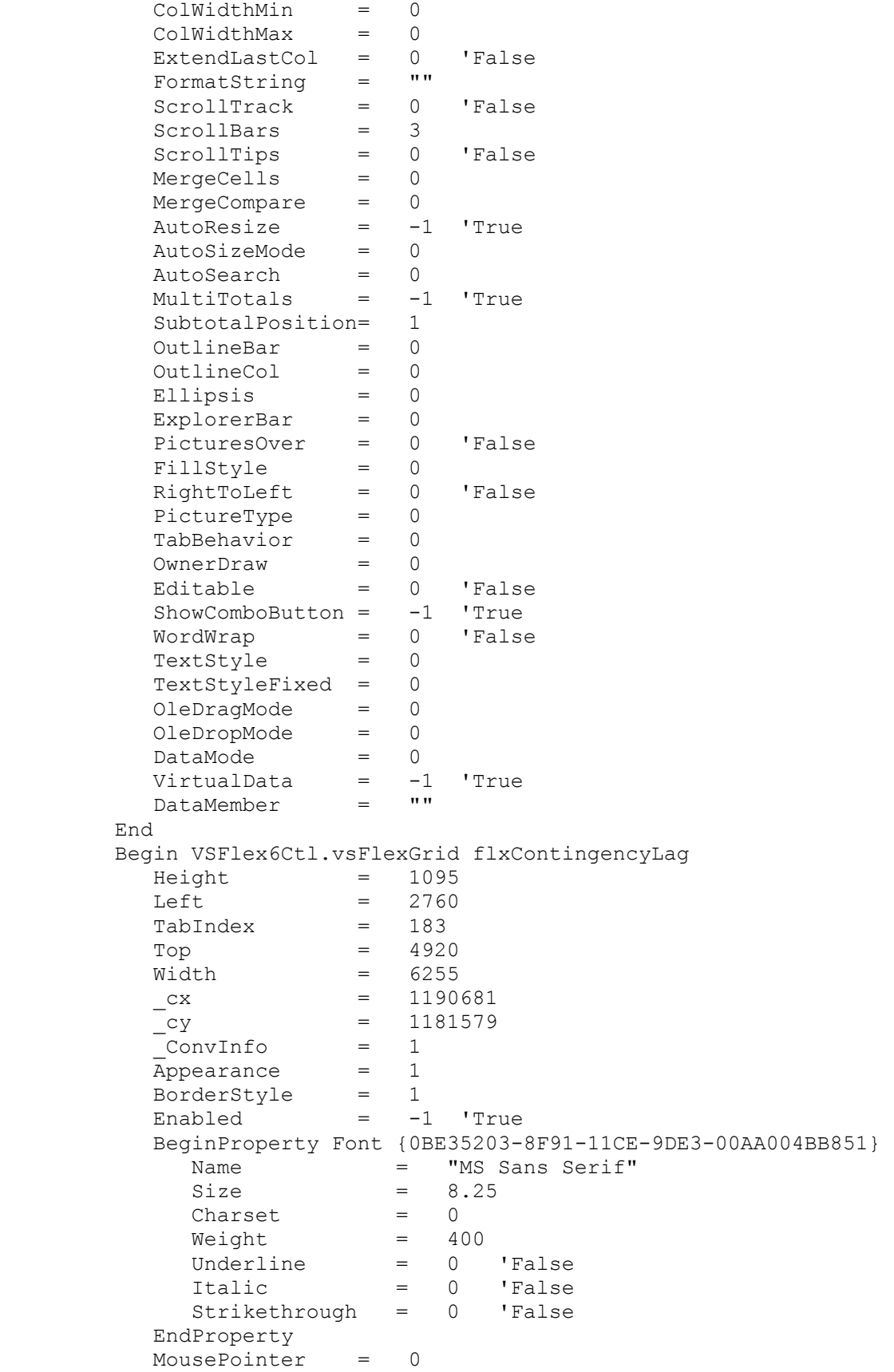

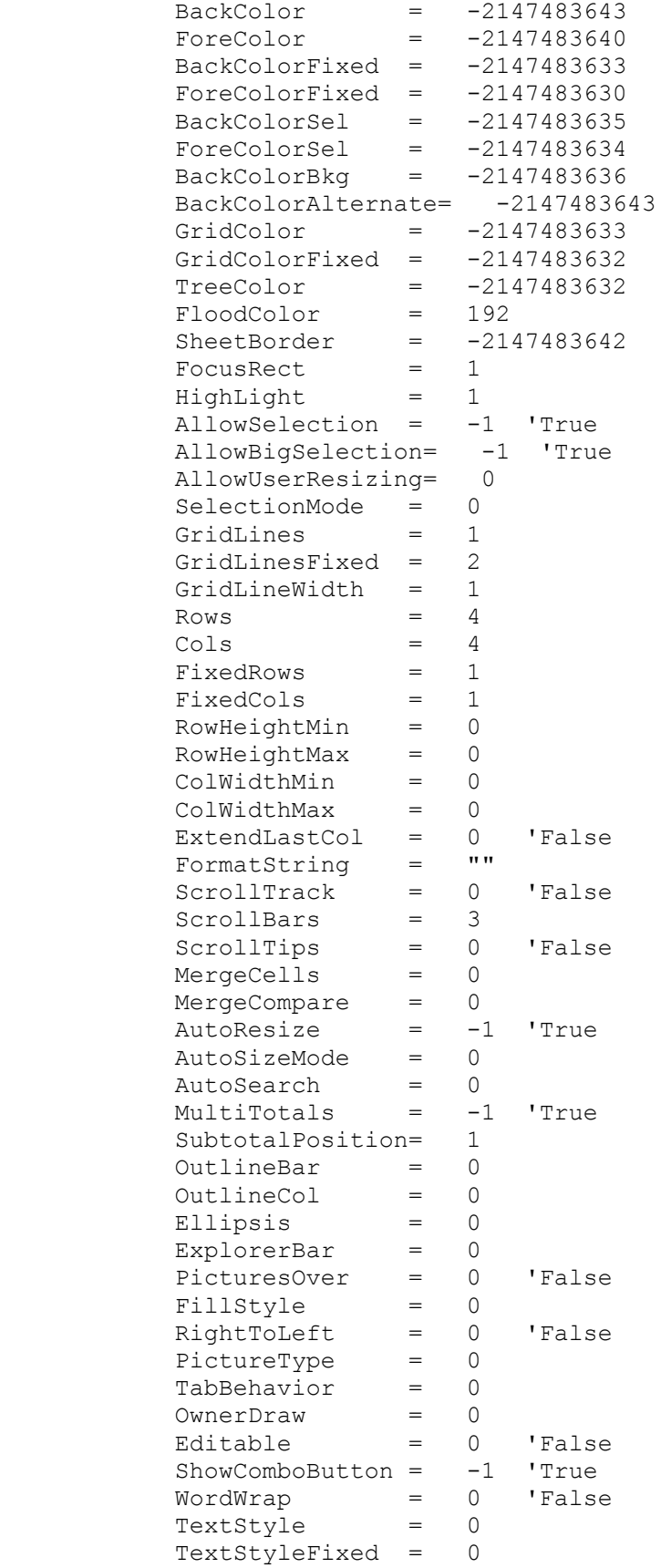

```
OleDragMode = 0
 OleDropMode = 0 
        DataMode = 0 VirtualData = -1 'True 
DataMember = ""
       End 
       Begin VB.Label lblContingencyLag 
        Caption = "Large Plant Results. Lagged tests."<br>Height = 495
        Height<br>Left
                 = 1200<br>= 184
TabIndex = 184
Top = 4920
         Width = 1455 
       End 
       Begin VB.Label lblContingencyTable 
        Caption = "Contingency Table"<br>Height = 255
       Cape<br>Height<br>Left
Left = 1200
TabIndex = 154Top = 3720
        width = 1455 End 
       Begin VB.Label lblContingency 
        Caption = "Large Plant Results. Simulataneous 
tests." 
       Height = 495<br>- 120
        Left = 1200
        TabIndex = 153<br>Top = 4080
        Top
        Width = 1575 End 
     End 
     Begin vsOcx6LibCtl.vsElastic ela5Graphs 
      Height = 6720Left = 12240<br>TabIndex = 31
      TabIndex
TabStop = 0 'False
Top = 330
 Width = 11205 
ExtentX = 19764
 _ExtentY = 11853 
       BeginProperty Font {0BE35203-8F91-11CE-9DE3-00AA004BB851} 
Name = "MS Sans Serif"
Size = 8.25Charset = 0<br>Weight = 40Weight = 400 Underline = 0 'False 
Italic = 0 'False
         Strikethrough = 0 'False 
       EndProperty 
Enabled = -1 'True
Appearance = 1
MousePointer = 0
       _ConvInfo = 1 
 Version = 600 
 BackColor = -2147483633 
 ForeColor = -2147483630
```
 FloodColor = 192 ForeColorDisabled= -2147483631 Caption =  $\begin{bmatrix} m \\ m \end{bmatrix}$ <br>Align = 0 Align  $\text{Appearance}$  = 1 AutoSizeChildren= 0 BorderWidth = 6 ChildSpacing = 4 Splitter = 0 'False FloodDirection = 0 FloodPercent = 0 CaptionPos = 1 WordWrap = -1 'True  $MaxChildSize = 0$  MinChildSize = 0 TagWidth = 0 TagPosition = 0  $\texttt{Style} = 0$ TagSplit = 0 'False PicturePos = 4 CaptionStyle = 0 ResizeFonts = 0 'False GridRows = 0 GridCols = 0 GridInfo = "" Begin VB.Frame fraGraphSelect Caption = "Graph Selection" BeginProperty Font Name  $=$  "MS Sans Serif"  $Size = 8.25$  $Character = 0$  $Weight$  =  $700$ Underline = 0 'False Italic  $= 0$  'False Strikethrough = 0 'False EndProperty  $\text{ForeColor}$  =  $\text{\&H00C00000\&}$  $Height$   $=$  1560  $Left$  = 360 TabIndex = 85  $Top$  = 1680  $Width = 2325$  Begin VB.OptionButton optGraphLsppFCS Caption = "Lspp concentration on FCS (large)"  $Height$   $=$  375  $\begin{array}{lcl} \text{Capulon} & = & 375 \\ \text{Height} & = & 240 \end{array}$  $Table 21<sup>o</sup>$  = 87  $Top$  = 960  $Width = 2055$  End Begin VB.OptionButton optGraphLMRetail Caption = "LM concentration in RTE product."  $Height$  = 375 Left  $= 240$  $TabIndex$  = 86<br>Top = 360  $Top$  = 360  $Width = 2055$ 

```
 End 
      End 
      Begin GraphsLib.Graph grfOutput 
       Height = 5295<br>
Left = 3360
                = 3360<br>= 88
       TabIndex
       Top = 360
Width = 6495 _Version = 327680 
ExtentX = 11456
ExtentY = 9340
 _StockProps = 96 
 BorderStyle = 1 
\texttt{Background} = "15 \sim -1 \sim -1 \sim -1 \sim -1 \sim -1"
GraphType = 3
      End 
    End 
    Begin vsOcx6LibCtl.vsElastic elaSimulation 
     Height = 6720Left = 11940 TabIndex = 30 
     TabStop = 0 'False
     Top = 330
     Width = 11205ExtentX = 19764
ExtentY = 11853
      BeginProperty Font {0BE35203-8F91-11CE-9DE3-00AA004BB851} 
Name = "MS Sans Serif"
Size = 8.25Character = 0Weight = 400 Underline = 0 'False 
Italic = 0 'False
        Strikethrough = 0 'False 
 EndProperty 
Enabled = -1 'True
Appearance = 1
MousePointer = 0
ConvInfo = 1 Version = 600 
 BackColor = -2147483633 
 ForeColor = -2147483630 
     r denotion r = -21<br>FloodColor = 192
      ForeColorDisabled= -2147483631 
     \text{caption} = \blacksquareAlign = 0
Appearance = 1
      AutoSizeChildren= 0 
      BorderWidth = 6 
 ChildSpacing = 4 
Splitter = 0 'False
      FloodDirection = 0 
     FloodPercent = 0
 CaptionPos = 1 
 WordWrap = -1 'True 
     MaxChildSize = 0 MinChildSize = 0
```
 TagWidth = 0 TagPosition = 0  $\texttt{Style} = 0$ TagSplit = 0 'False PicturePos = 4 CaptionStyle = 0 ResizeFonts = 0 'False GridRows = 0 GridCols = 0 GridInfo = "" Begin VB.Frame fraCalibrationChoice Caption = "Calibration Choice"  $Height$   $=$  1335  $Left$  = 960  $TabIndex = 166$  $Top$  = 2760  $Width = 2775$  Begin VB.OptionButton optCalibrateFrankfurters Caption =  $^{\bullet}$  Frankfurters"<br>Height = 255  $Height$  = 255<br>  $Left$  = 360  $Left$  = 360 TabIndex = 168  $Top$  = 840  $Width = 1575$  End Begin VB.OptionButton optCalibrateDeliMeats Caption = "RTE Deli Meats"<br>Height = 255  $Height$   $=$  255  $Left$  = 360 TabIndex =  $167$ <br>Top =  $360$  $Top$  = 360  $Width = 1695$  End End Begin VB.Frame fraCalibration Caption  $=$  "Calibration Basics - Retail  $LM/g''$ <br>Height  $=$  3015 Height  $\begin{array}{rcl}\n\text{Left} & = & 3960 \\
\text{TabIndex} & = & 148\n\end{array}$ TabIndex  $Top$  = 2760  $Width = 5295$  Begin VSFlex6Ctl.vsFlexGrid flxCalibration  $Height$  = 3015  $Left$  = 0 TabIndex = 149  $\text{Top}$  = 360  $Width = 5415$  $-\frac{cx}{cy} = 1189199$ <br>= 1184966  $cy = 1184966$  $ConvInfo = 1$ Appearance = 1 BorderStyle = 1  $\texttt{Enabeled}$  =  $-1$  'True BeginProperty Font {0BE35203-8F91-11CE-9DE3- 00AA004BB851} Name  $=$  "MS Sans Serif" Size  $= 8.25$ 

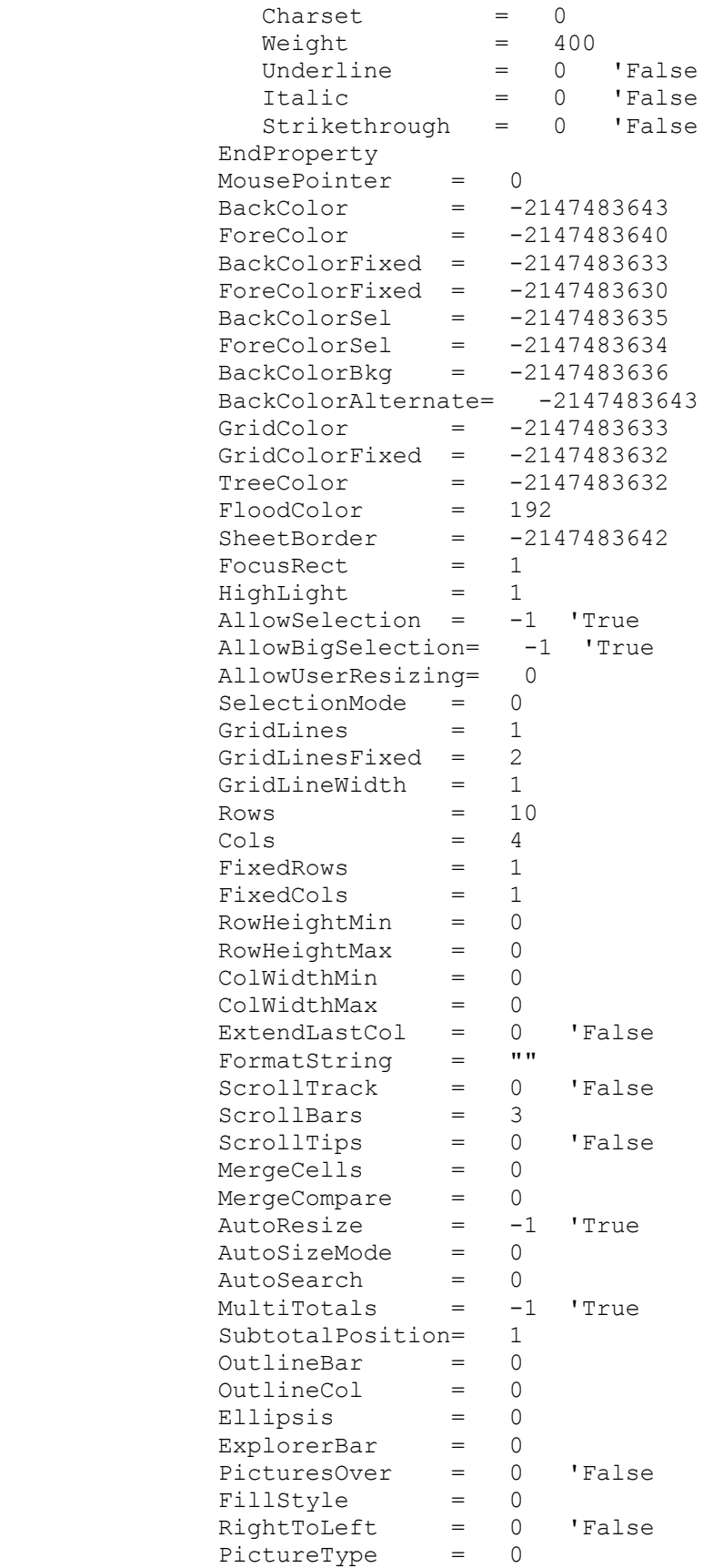

 TabBehavior = 0 OwnerDraw = 0 Editable = 0 'False ShowComboButton = -1 'True WordWrap = 0 'False TextStyle = 0 TextStyleFixed = 0 OleDragMode = 0 OleDropMode = 0 DataMode = 0 VirtualData = -1 'True DataMember = "" End End Begin VB.Frame frmSimulationData Caption = "Simulation Data" BeginProperty Font Name  $=$  "MS Sans Serif"<br>Size  $=$  8.25  $Size = 8.25$ Charset = 0 Weight = 700 Underline = 0 'False Italic  $= 0$  'False Strikethrough = 0 'False EndProperty ForeColor = &H00C00000&  $Height$   $=$  1335  $Left$  = 480 TabIndex = 89  $Top$  = 840  $Width = 4695$  Begin VB.TextBox txtNLots  $Height = 285$  $Left$  = 1920 TabIndex = 91  $Top$  =  $480$  $Width = 975$  End Begin VB.TextBox txtOutputFile  $Height = 285$  $Left$  = 1920 TabIndex =  $90$ <br>Top =  $840$  $Top$  = 840  $Width = 2295$  End Begin VB.Label lblNLots Caption  $=$  "No. Lots to Simulate:"<br>Height  $=$  255 Height Left  $= 240$ TabIndex = 93  $Top$  =  $480$  $Width = 1575$  End Begin VB.Label lblOutputFile Caption = "Output file: "<br>Height = 255  $U_{\alpha}$ .<br>Height Left  $= 240$ 

```
TabIndex = 92<br>Top = 84= 840width = 975 End 
       End 
       Begin VB.CommandButton cmdRunModel 
         Caption = "\&Run Model"<br>Height = 615
         Caption<br>
Height = 615<br>
Left = 5520
Left = 5520
TabIndex = 29
ToolTipText = "Click button to start the model."
Top = 1200
         Width = 4695 End 
       Begin VB.Label lblLogSSR 
 BorderStyle = 1 'Fixed Single 
Height = 255
         Height \qquad = \qquad 255
Left \qquad = \qquad 2160TabIndex = 170<br>
Top = 4560Top \overline{a}width = 1455 End 
       Begin VB.Label lblLogSSRcaption 
 Caption = "Log SSR:" 
Height = 375
         Height = 375<br>
Left = 960
         TabIndex = 169<br>Top = 456= 4560Width = 855 End 
     End 
     Begin vsOcx6LibCtl.vsElastic ela4AdvancedData 
      Height = 6720Left = 45<br>
TabIndex = 28TabIndex<br>TabStop
      \begin{tabular}{lllll} \texttt{TabStop} & = & 0 & \texttt{False} \\ \texttt{Top} & = & 330 \\ \end{tabular}Top = 330
 Width = 11205 
ExtentX = 19764
ExtentY = 11853
       BeginProperty Font {0BE35203-8F91-11CE-9DE3-00AA004BB851} 
        Name = "MS Sans Serif"<br>Size = 8.25
Size = 8.25Character = 0Weight = 400 Underline = 0 'False 
Italic = 0 'False
          Strikethrough = 0 'False 
       EndProperty 
 Enabled = -1 'True 
Appearance = 1
MousePointer = 0
       _ConvInfo = 1<br>Version = 600
      \bar{v}ersion
 BackColor = -2147483633 
 ForeColor = -2147483630 
 FloodColor = 192
```
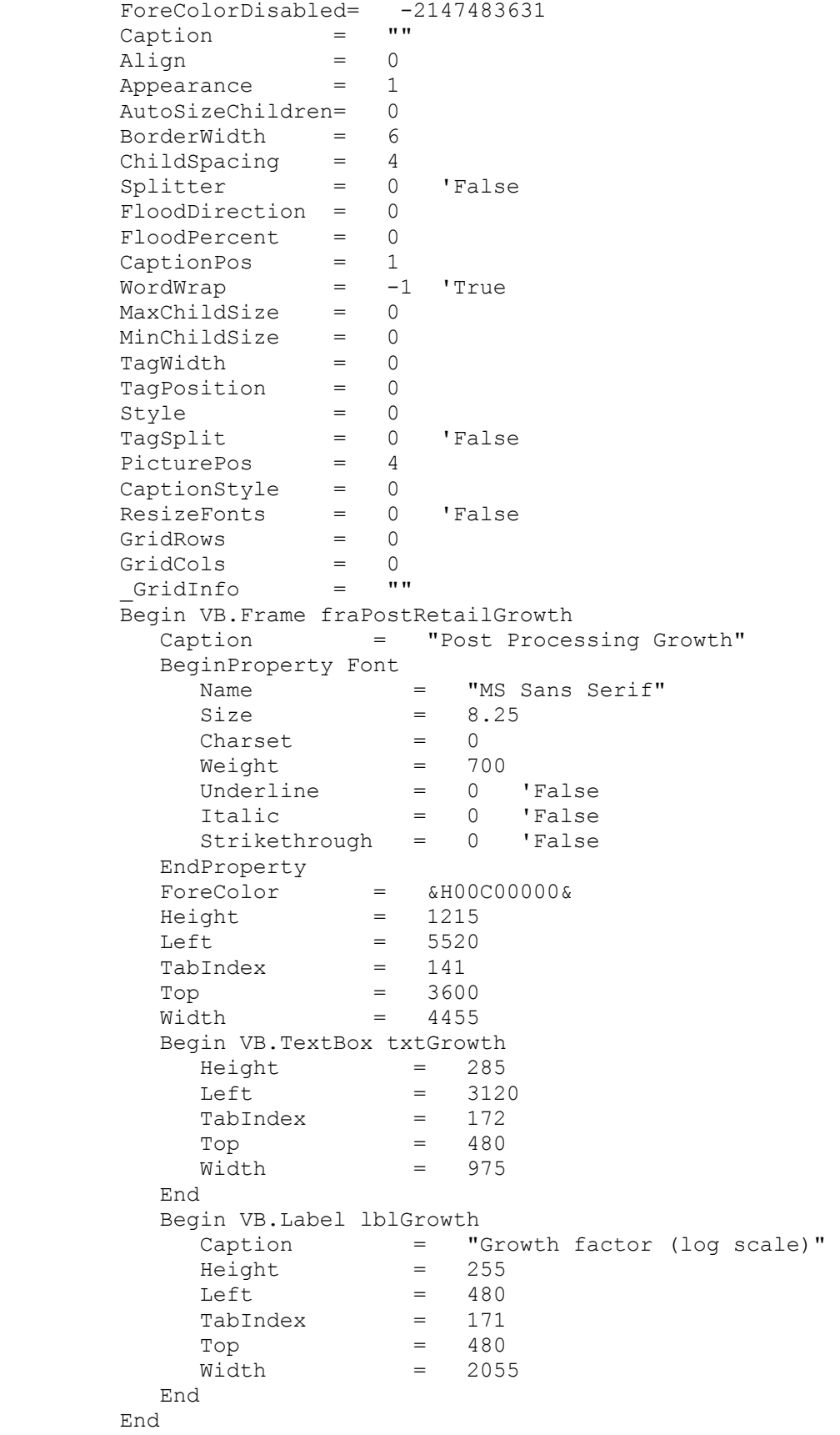

```
 Begin VB.Frame fraRatio 
        Caption = "Lm to Lspp Ratio (Normal)" 
        BeginProperty Font 
         Name = "MS Sans Serif"<br>Size = 8.25
Size = 8.25Character = 0Weight = 700Underline = 0 'False
Italic = 0 'False
          Strikethrough = 0 'False 
        EndProperty 
\text{ForeColor} = \text{\&H00C00000\&}Height = 1335
Left = 240
       TabIndex = 60Top = 3600
Width = 4335 Begin VB.TextBox txtRatioMean 
         \begin{array}{ccc} \text{Height} & = & 285 \\ \text{Left} & = & 312 \end{array}Left = 3120
TabIndex = 62Top = 360
         Width = 975 End 
        Begin VB.TextBox txtRatioStdDev 
         Height = 285Left = 3120
TabIndex = 61Top = 840
         \begin{array}{ccc} \texttt{N} & \texttt{N} & \texttt{N} \\ \texttt{Width} & = & 975 \end{array} End 
        Begin VB.Label lblRatioMean 
         Caption = "Mean Ratio:"
         Height = 255Left = 600TabIndex = 64Top = 360
         width = 1455 End 
        Begin VB.Label Label4 
         Caption = "Std Dev Ratio:"
Height = 375
Left = 600
         TabIndex = 63<br>Top = 840
Top = 840
Width = 1455 End 
      End 
      Begin VB.Frame fraFCSArea 
        Caption = "Food Contact Surface Area (Uniform)" 
        BeginProperty Font 
         Name = "MS Sans Serif"<br>Size = 8.25
                   = 8.25Charset = 0<br>Weight = 70Weight = 700
Underline = 0 'False
Italic = 0 'False
```
 Strikethrough = 0 'False EndProperty  $\text{ForeColor}$  =  $\text{\&H00C00000\&}$  $Height$   $=$  2295 Height = 2295<br>
Left = 5520<br>
TabIndex = 55 TabIndex  $Top$  = 960  $Width = 4335$  Begin VB.TextBox txtFCSAreaLargeMin  $Height$  = 285  $Left$  = 3120 TabIndex = 57  $Top$  = 720  $Width = 975$  End Begin VB.TextBox txtFCSAreaLargeMax  $Height$   $=$  285  $Left$  = 3120  $Table 56$  $Top$  = 1200  $width = 975$  End Begin VB.Label lblFCSAreaLarge Caption = "Large Plants"<br>Height = 255  $Height$   $=$  255  $Left$  = 3120  $TabIndex$  = 182  $Top$  = 360  $Width = 975$  End Begin VB.Label lblFCSAreaNote Caption = "Area for small and very small plants assumed proportional based on lbs/lot."  $Height$  = 375  $\begin{array}{ccc}\n\text{Left} & = & 480 \\
\text{TabIndex} & = & 181\n\end{array}$  $TabIndex$  =  $181$ <br>Top =  $1680$ Top = 1680  $Width = 3135$  End Begin VB.Label lblFCSAreaMin Caption  $=$  "Min FCS Area (cm^2): "<br>Height  $=$  255  $Height$   $=$  255  $Left$  = 600 TabIndex =  $59$ <br>Top =  $720$  $Top$  = 720 Width = 1935 End Begin VB.Label lblFCSAreaMax Caption  $=$  "Max FCS Area (cm^2):"<br>Height  $=$  255 Height Left =  $600$ <br>TabIndex =  $58$  $T$ abIndex  $\text{Top}$  = 1200 Width = 1815 End End Begin VB.Frame fraDetectionLimits

 Caption = "Testing and Detection Limits" BeginProperty Font Name  $=$  "MS Sans Serif"<br>Size  $=$  8.25  $= 8.25$ Charset = 0 Weight = 700 Underline = 0 'False Italic  $= 0$  'False Strikethrough = 0 'False EndProperty ForeColor = &H00C00000&  $Height$  = 2415  $Left$  = 240 TabIndex = 14  $Top$  = 840  $Width = 4335$  Begin VB.TextBox txtLagReportLot Height =  $285$ <br>Left =  $3120$  $Left$  = 3120 TabIndex = 34  $Top$  = 1800  $Width = 975$  End Begin VB.TextBox txtLagReportFCS  $Height = 285$  $Left$  = 3120 TabIndex = 26  $Top$  = 1320  $Width = 975$  End Begin VB.TextBox txtPDetectOneLot  $Height$   $=$  285  $Left$  = 3120  $Tablex = 16$ <br>Top = 840 Top<br>Width  $=$  975 End Begin VB.TextBox txtPDetectOneFCS  $Height = 285$  $Left$  = 3120 TabIndex = 15  $Top$  = 360  $Width = 975$  End Begin VB.Label lblLotReportLag Caption = "Product Testing Report Lag (d):"  $Height$  = 255 Left  $= 600$ <br>TabIndex  $= 33$  $TabIndex$  = 33<br>Top = 1800 Top  $\overline{a}$  $Width = 2415$  End Begin VB.Label lblReportLag Caption = "FCS Testing Report Lag (d):"<br>Height = 255  $Height$   $=$  255  $Left$  = 600 TabIndex = 25

 $Top$  = 1320  $Width = 2055$  End Begin VB.Label lblPDetectOneFCS Caption = "Probability of detecting 1 Lspp cfu in FCS test:"  $Height = 495$ Left  $= 600$ <br>TabIndex  $= 18$  $TabIndex$  = 18<br>Top = 360 Top  $\overline{a}$  $Width = 1695$  End Begin VB.Label lblPDetectOneLot Caption = "Probability of detecting 1 LM cfu in product test:"  $Height$   $=$  375  $Left$  = 600 TabIndex =  $17$ <br>Top =  $840$ Top  $\overline{a}$  Width = 1695 End End Begin VB.Label lblCaution Caption = "Caution - These parameters should generally not be changed." BeginProperty Font Name = "MS Sans Serif"  $Size = 13.5$  $Character = 0$  $Weight$  =  $400$ Underline = 0 'False Italic  $= 0$  'False Strikethrough = 0 'False EndProperty ForeColor = &H000000C0&  $Height$   $=$  495  $\begin{array}{lcl} \text{Height} & = & 495 \\ \text{Left} & = & 1200 \\ \text{TabIndex} & = & 142 \end{array}$ TabIndex Top  $= 240$ <br>Width  $= 793$  $= 7935$  End End Begin vsOcx6LibCtl.vsElastic ela3ContaminationData  $Height$  = 6720<br>  $Left$  = -121  $Left$  =  $-12150$  TabIndex = 13 TabStop = 0 'False Top  $=$  330<br>Width  $=$  11205  $Width = 11205$ <br>ExtentX = 19764  $ExtentX$  = 19764 \_ExtentY = 11853 BeginProperty Font {0BE35203-8F91-11CE-9DE3-00AA004BB851} Name  $=$  "MS Sans Serif"<br>Size  $=$  8.25  $= 8.25$ Charset  $= 0$ <br>Weight  $= 400$ Weight Underline = 0 'False

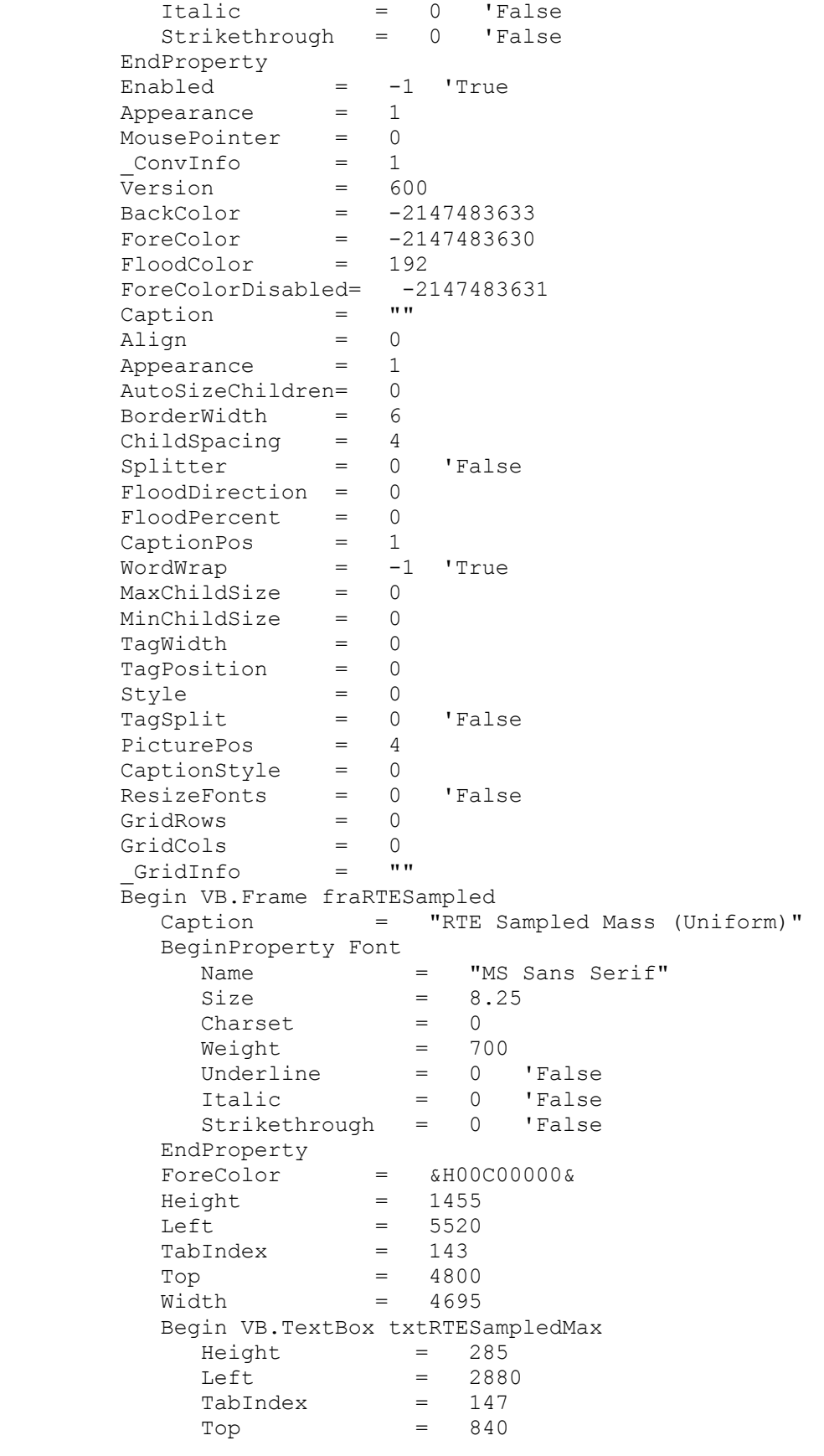

```
Width = 975 End 
          Begin VB.TextBox txtRTESampledMin 
Height = 285
Left = 2880
           TabIndex = 146\begin{array}{ccc} \text{Top} & = & 360 \\ \text{Width} & = & 975 \end{array}Width
          End 
          Begin VB.Label lblMaxRTESampled 
           Caption = "Max RTE Mass Sampled (g)"<br>Height = 255
Height = 255
Left = 360
           \begin{tabular}{lllll} \multicolumn{1}{l} \texttt{TabIndex} & = & 145 \\ \texttt{Top} & = & 840 \\ \end{tabular}Top = 840
Width = 2055 End 
          Begin VB.Label lblminRTESampled 
             Caption = "Min RTE Mass Sampled (g)" 
           Height = 255
           Left = 360TabIndex = 144
Top = 360
             Width = 2055 
          End 
        End 
        Begin VB.Frame fraFCSSampled 
          Caption = "FCS Tested Area (Uniform)" 
          BeginProperty Font 
           Name = "MS Sans Serif"
            Size = 8.25<br>Charset = 0Charset<br>Weight
Weight = 700Underline = 0 'False
Italic = 0 'False
            Strikethrough = 0 'False 
          EndProperty 
\text{ForeColor} = \text{\&H00C00000\&}Height = 2055
         Left = 5520
         TabIndex = 103<br>Top = 240Top = 2400
Width = 4695 Begin VB.TextBox txtFCSSwabsNComposited 
Height = 285
Left = 2880
           TabIndex = 109
           \begin{array}{ccc} \text{Top} & = & 1680 \\ \text{Width} & = & 975 \end{array}= 975 End 
          Begin VB.TextBox txtFCSSwabMax 
           Height = 285<br>
Left = 288
                       = 2880TabIndex = 108
            \begin{array}{ccc} Top & = & 1080 \\ \text{Width} & = & 975 \end{array}= 975
          End
```
 Begin VB.TextBox txtFCSSwabMin  $Height$   $=$  285  $Left$  = 2880  $Tablex = 107$  $\text{Top}$  = 480  $Width = 975$  End Begin VB.Label nSwabsComposited Caption = "Number of Swabs composited per sample:"  $Height$  = 375  $Left$  = 360 TabIndex = 106  $\begin{array}{ccc} \text{Top} & = & 1560 \\ \text{Width} & = & 1815 \end{array}$  $= 1815$  End Begin VB.Label maxFCSSwab Caption = "Max FCS swabbed per test  $(cm^2)$ :"<br>Height = 375 Height  $Left$  = 360  $TabIndex$  = 105<br>Top = 960 Top  $\overline{ }$  $Width = 2055$  End Begin VB.Label minFCSSwab Caption = "Min FCS swabbed per test (cm^2):"  $Height$   $=$  375  $Left$  = 360  $\begin{tabular}{lllll} \multicolumn{1}{l} \texttt{TabIndex} & = & 104 \\ \texttt{Top} & = & 360 \end{tabular}$  $Top$  = 360  $Width = 2055$  End End Begin VB.Frame fraDuration Caption = "Contamination Event Duration (Normal log scale)" BeginProperty Font Name  $=$  "MS Sans Serif"<br>Size  $=$  8.25 Size =  $8.25$ <br>Charset =  $0$ Charset = 0  $Weight$  =  $700$ Underline = 0 'False Italic  $= 0$  'False Strikethrough = 0 'False EndProperty  $\frac{1}{\sqrt{1-\frac{1}{2}}}\left(1-\frac{1}{2}\right) = \frac{1}{2}$  & H00C000000 &  $Height = 2055$ Left  $= 480$ <br>
TabIndex  $= 50$ TabIndex  $Top$  = 2400  $Width = 4815$  Begin VB.TextBox txtDurationMean  $Height = 285$  $Left$  = 3480 TabIndex = 52  $\text{Top}$  = 360  $Width = 975$ 

 End Begin VB.TextBox txtDurationStdDev Height =  $285$ <br>Left =  $3480$  $Left$  = TabIndex = 51  $Top$  = 1200  $Width = 975$  End Begin VB.Label lblDurationMean Caption = "Mean Contamintion Event Duration (log10 d):"  $Height = 495$ Left  $=$  120<br>TabIndex  $=$  54  $TabIndex$  =  $54$ <br>Top =  $360$ Top<br>Width  $= 3135$  End Begin VB.Label lblDurationStdDev Caption = "Std Dev Contamination Event Duration (log10 d):"  $Height = 495$ Left  $=$  120<br>TabIndex  $=$  53  $TabIndex$  $\text{Top} \quad = \quad 1200$  $Width = 3015$  End End Begin VB.Frame fraTC Caption = "Transfer Coefficients (Normal Log scale)" BeginProperty Font Name  $=$  "MS Sans Serif"<br>Size  $=$  8.25  $Size = 8.25$  $Character = 0$ Weight = 700 Underline = 0 'False Italic  $= 0$  'False Strikethrough = 0 'False EndProperty ForeColor = &H00C00000&  $Height$   $=$  1575 Left  $= 5520$ <br>TabIndex  $= 45$  $TabIndex$  =  $45$ <br>  $Top$  =  $480$  $Top$  =  $480$  $Width = 4695$  Begin VB.TextBox txtTCStdDev  $Height = 285$ Left  $= 2880$ <br>TabIndex  $= 48$  $TabIndex$  = 48<br>Top = 960 Top  $\overline{p}$  $Width = 975$  End Begin VB.TextBox txtTCMean  $Height = 285$ Left  $= 2880$ <br>TabIndex  $= 46$ TabIndex  $Top$  = 360

```
Width = 975 End 
          Begin VB.Label lblTCStdDev 
            Caption = "Std Dev Transfer Coef (log10 
fraction/lot): " 
           Height = 375Left = 240TabIndex = 49<br>Top = 960
           Top \overline{p}Width = 2415 End 
          Begin VB.Label lblTCMean 
            Caption = "Mean Transfer Coef (log10 
fraction/lot): " 
Height = 495
Left = 240
           TabIndex = 47Top = 360
Width = 2415 End 
        End 
        Begin VB.Frame fraCELevels 
          Caption = "Contamination Event Levels (Normal log 
scale)" 
          BeginProperty Font 
           Name = "MS Sans Serif"<br>Size = \frac{1}{2} o \frac{1}{2}Size = 8.25<br>Character = 8.25Character = 0Weight = 700Underline = 0 'False
Italic = 0 'False
            Strikethrough = 0 'False 
 EndProperty 
\text{ForeColor} = \text{\&H00C00000\&}Height = 1455
Left = 480
         TabIndex = 40<br>Top = 48(= 4800<br>= 4815
         Width = 4815 Begin VB.TextBox txtCEAddStdDev 
           Height = 285
           Left = 3480<br>TabIndex = 42TabIndex = 42<br>Top = 840Top \overline{a}Width = 975 End 
          Begin VB.TextBox txtCEAddMean 
           Height = 285<br>
Left = 348
                      = 3480<br>= 41TabIndex\begin{array}{ccc} Top & = & 360 \\ Width & = & 975 \end{array}= 975 End 
          Begin VB.Label lblLogStdDev 
            Caption = "Std Dev for Levels (log10 
cfu/cm^2):" 
           Height = 255
```
 $Left$  = 240  $TabIndex = 44$  $\begin{array}{ccc} Top & = & 840 \\ Width & = & 325 \end{array}$  $= 3255$  End Begin VB.Label lblLogMean Caption  $=$  "Mean Levels (log10 cfu/cm^2): " Height =  $255$ <br>Left =  $240$  $= 240$ <br> $= 43$  $TabIndex$  $Top$  = 360 Width = 3135 End End Begin VB.Frame fraCE Caption = "Contamination Event Timing (Normal log scale)" BeginProperty Font Name  $=$  "MS Sans Serif"<br>Size  $=$  8.25 Size<br>Charset  $Character = 0$  $Weight$  =  $700$ Underline = 0 'False Italic  $= 0$  'False Strikethrough = 0 'False EndProperty  $\text{ForeColor}$  =  $\text{\&H00C00000\&}$  $Height$   $=$  1575  $Left$  = 480  $TabIndex$  = 35<br>  $Top$  = 480  $Top$  = 480  $Width = 4815$  Begin VB.TextBox txtCEStdDev  $Height = 285$ Left  $= 3480$ <br>TabIndex  $= 39$  $TabIndex$  = 39<br>  $Top$  = 960 Top  $\overline{p}$  $width = 975$  End Begin VB.TextBox txtCEMean  $Height = 285$ Left  $= 3480$ <br>TabIndex  $= 37$  $TabIndex$  = 37<br>Top = 360 Top  $\overline{a}$  $Width = 975$  End Begin VB.Label lblCEStdDev Caption = "Std Dev forTime btw Contamination Events (log10 d):"  $Height = 495$ Left =  $120$ <br>TabIndex =  $38$ TabIndex =  $\text{Top}$  = 960  $Width = 3015$  End Begin VB.Label lblLambda

```
 Caption = "Mean Time btw Contamination Events 
(log10 d):" 
Height = 495
Left = 120
         TabIndex = 36 
        Top = 360
        Width = 3135 End 
      End 
    End 
    Begin vsOcx6LibCtl.vsElastic ela2PlantData 
     Height = 6720Left = -12450TabIndex = 2
TabStop = 0 'False
Top = 330
 Width = 11205 
 _ExtentX = 19764 
 _ExtentY = 11853 
      BeginProperty Font {0BE35203-8F91-11CE-9DE3-00AA004BB851} 
Name = "MS Sans Serif"
Size = 8.25Character = 0Weight = 400 Underline = 0 'False 
Italic = 0 'False
        Strikethrough = 0 'False 
      EndProperty 
Enabled = -1 'True
Appearance = 1
MousePointer = 0
 _ConvInfo = 1 
 Version = 600 
 BackColor = -2147483633 
 ForeColor = -2147483630 
 FloodColor = 192 
      ForeColorDisabled= -2147483631 
     Caption = ""<br>Align = 0
     Align = 0Appearance = 1 AutoSizeChildren= 0 
      BorderWidth = 6 
 ChildSpacing = 4 
Splitter = 0 'False
     FloodDirection = 0
      FloodPercent = 0 
 CaptionPos = 1 
WordWrap = -1 'True
      MaxChildSize = 0 
      MinChildSize = 0 
 TagWidth = 0 
 TagPosition = 0 
Style = 0
TagSplit = 0 'False
PicturePos = 4
 CaptionStyle = 0 
 ResizeFonts = 0 'False
```

```
GridRows = 0
GridCols = 0
      GridInfo = "" Begin VB.Frame fraPlantSize 
        Caption = "Plant Size Distribution" 
        BeginProperty Font 
         -<br>
Name = "MS Sans Serif"<br>
2
Size = 8.25Charset = 0
Weight = 700
Underline = 0 'False
Italic = 0 'False
 Strikethrough = 0 'False 
 EndProperty 
\text{ForeColor} = \text{\&H00C00000\&}Height = 2415
Left = 480
       \begin{array}{rcl} \text{ReLU} & = & 480 \\ \text{TabIndex} & = & 94 \end{array}Top = 360
Width = 4695 Begin VB.TextBox txtLotMassSDVerySmall 
         Height = 285
Left = 3600
TabIndex = 178
Top = 1800
Width = 735 End 
        Begin VB.TextBox txtLotMassSDSmall 
Height = 285
Left = 3600
         \begin{array}{ccc} \text{TabIndex} & = & 177 \\ \text{Top} & = & 1320 \end{array}Top = 1320
Width = 735 End 
        Begin VB.TextBox txtLotMassSDLarge 
         Height = 285<br>
Left = 3600
Left = 3600
TabIndex = 176
         Top = 840<br>Width = 735= 735 End 
        Begin VB.TextBox txtLotMassMeanVerySmall 
Height = 285
Left = 2520
         TabIndex = 175<br>Top = 1800Top = 1800
         width = 735 End 
        Begin VB.TextBox txtLotMassMeanSmall 
         Height = 285
Left = 2520
TabIndex = 174
Top = 1320
          Width = 735 
        End 
        Begin VB.TextBox txtLotMassMeanLarge 
         Height = 285
```
Left =  $2520$ <br>TabIndex =  $173$ Left = 252<br>
TabIndex = 173<br>
Top = 840 Top<br>Width  $= 735$  End Begin VB.TextBox txtFractionVerySmall  $Height = 285$  $Left$  = 1440 TabIndex = 101  $Top$  = 1800  $width = 735$  End Begin VB.TextBox txtFractionSmall  $Height$  = 285<br>  $Left$  = 144  $= 1440$  $Tablex$  = 100<br>Top = 1320  $Top$  = 1320  $Width = 735$  End Begin VB.TextBox txtFractionLarge  $Height = 285$  $Left$  = 1440 TabIndex = 99 Top  $= 840$ <br>Width  $= 735$  $= 735$  End Begin VB.Label lblLotMassSD Caption  $=$  "Std, Dev. Lot Mass (lb)"<br>Height  $=$  375  $Height = 375$  $Left$  = 3600  $TabIndex$  = 180<br>  $Top$  = 240  $Top$  = 240  $Width = 975$  End Begin VB.Label lblLotMassMean Caption  $=$  "Mean Lot Mass (1b)"<br>Height  $=$  375 Height Left  $= 2520$ TabIndex = 179  $Top$  = 240  $Width = 735$  End Begin VB.Line Line3  $X1 = 1200$ <br> $X2 = 4560$  $X2 = 4560$ <br> $Y1 = 720$  $= 720$  $Y2 = 720$  End Begin VB.Label lblVerySmallFraction Caption = "Very Small:"<br>Height = 255 Height Left  $= 240$  TabIndex = 98  $Top$  = 1800  $Width = 975$  End Begin VB.Label lblSmallFraction

 Caption = "Small:"  $Height$   $=$  255  $Left$  = 240 TabIndex = 97  $Top$  = 1320  $Width = 615$  End Begin VB.Label lblLargeFraction Caption  $=$  "Large:"<br>Height  $=$  255  $Height$  = 255  $Left$  = 240 TabIndex = 96  $Top$  = 840  $Width = 615$  End Begin VB.Label lblPLantSize Alignment = 2 'Center Caption = "Fraction produced (0-1)"  $\begin{array}{rcl} \text{Caption} & = & \text{``Fr.} \\ \text{Height} & = & 495 \\ - & 120 \end{array}$  $Left$  = 1200 TabIndex = 95  $Top$  = 240 Width = 1215 End End Begin VB.Frame fraLotTesting Caption = "Product Testing " BeginProperty Font Name  $=$  "MS Sans Serif"  $Size = 8.25$ Charset = 0  $Weight$  =  $700$ Underline = 0 'False Italic  $= 0$  'False Strikethrough = 0 'False EndProperty  $\text{ForeColor}$  =  $\text{\&H00C00000\&}$  $Height$   $=$  3375  $Left$  =  $5520$ TabIndex = 77  $Top$  = 2880  $Width = 4695$  Begin VB.Frame fraLotPositiveAction Caption = "Positive Result Actions" ForeColor = &H00C00000&  $Height$   $=$  855  $\begin{tabular}{lllll} \multicolumn{1}{l}{{\tt Left}} & = & 240 \\ \multicolumn{1}{l}{\tt TabIndex} & = & 164 \\ \end{tabular}$  $TabIndex$  $Top$  = 2280 Width = 1815 Begin VB.CheckBox chkLotPositiveActionDispose Caption = "Dispose product"  $Height = 255$ Left  $= 240$  $TabIndex$  = 165<br>Top = 360  $Top$  = 360  $Width = 1455$ 

```
 End 
        End 
        Begin VB.Frame fraLotTestType 
 Caption = "Testing Type" 
 ForeColor = &H00C00000& 
         \begin{array}{rcl} \n\text{ForeColor} & = & \& \text{H0} \\
\text{Height} & = & 975 \\
\end{array}Left = 3000
TabIndex = 161
Top = 2160
Width = 1455 Begin VB.OptionButton optLotRandom 
           Caption = "Random" 
Height = 255
Left = 120
TabIndex = 163
Top = 600
 Width = 1095 
          End 
          Begin VB.OptionButton optLotSystematic 
           Caption = "Systematic" 
ForceColor = \&H00000000&Height = 255
Left = 120
TabIndex = 162Top = 240
 Width = 1095 
          End 
        End 
        Begin VB.TextBox txtNLotLarge 
Height = 285
Left = 1800
         TabIndex = 80
         \text{Top} = 840
         width = 615 End 
       Begin VB.TextBox txtNLotSmall<br>Height = 285
Height = 285
Left = 1800
TabIndex = 79
Top = 1320
Width = 615 End 
        Begin VB.TextBox txtNLotVerySmall 
         Height = 285<br>
Left = 1800
Left = 1800
TabIndex = 78
         \text{Top} = 1800
         width = 615 End 
        Begin VB.Label lblLargeNLot 
         Caption = "Large Plants"<br>Height = 255
         Height<br>Left
                  = 240TabIndex = 84\begin{array}{ccc} Top & = & 840 \\ Width & = & 109 \end{array}= 1095 End
```
```
 Begin VB.Label lblNRTETests 
 Caption = "No. Tests / month" 
Height = 255
        Caption<br>
Height = 255<br>
Left = 240
        TabIndex = 83<br>
Top = 360
Top = 360
Width = 1455 End 
       Begin VB.Label lblSmallNLot 
        Caption = "Small Plants"<br>Height = 255
        Height
Left = 240
TabIndex = 82Top = 1320
 Width = 1095 
       End 
       Begin VB.Label lblVerySmallNLot 
        Caption = "Very Small Plants"<br>Height = 255
        Height
Left = 240
TabIndex = 81
        Top = 1800<br>Width = 1455= 1455 End 
       Begin VB.Line Line2 
        X1 = 240X2 = 2520Y1 = 720Y2 = 720 End 
      End 
      Begin VB.Frame fraFCSTesting 
       Caption = "Food Contact Surface Testing " 
       BeginProperty Font 
        Name = "MS Sans Serif"
Size = 8.25Character = 0Weight = 700Underline = 0 'False
Italic = 0 'False
         Strikethrough = 0 'False 
       EndProperty 
\text{ForeColor} = \text{\&H00C00000\&}Height = 3375
Left = 480
TabIndex = 21Top = 2880
Width = 4695 Begin VB.Frame fraFCSTestType 
        Caption = "Testing Type:"
 ForeColor = &H00C00000& 
Height = 975Left = 3000
TabIndex = 158
Top = 2280
Width = 1455 Begin VB.OptionButton optFCSRandom
```

```
 Caption = "Random" 
Height = 255
Left = 120
            TabIndex = 160<br>
Top = 600
            Top \Boxwidth = 1095 End 
           Begin VB.OptionButton optFCSSystematic 
            Caption = \frac{1}{\sqrt{2}} = \frac{1}{255}<br>Height = 255
Height = 255Left = 120
            TabIndex = 159Top = 240
 Width = 1095 
           End 
         End 
         Begin VB.Frame fraFCSPositive 
           Caption = "Positive Result Actions" 
           ForeColor = &H00800000& 
          Height = 975
          Left = 240TabIndex = 155
Top = 2280
Width = 2295 Begin VB.CheckBox chkFCSPositiveActionTestLot 
             Caption = "Test Lot " 
Height = 255
Left = 240
            TabIndex = 157<br>Top = 600
Top = 600
Width = 1695 End 
           Begin VB.CheckBox chkFCSPositiveActionClean 
            Caption = "Enhanced Cleaning"<br>Height = 255
            Height
            Left = 240<br>
TabIndex = 156<br>
Top = 240
TabIndex = 156
Top = 240
            Width = 1695 End 
         End 
         Begin VB.TextBox txtNFCSVerySmall 
Height = 285
Left = 1800
          TabIndex = 75<br>Top = 1800Top \overline{a}width = 615 End 
         Begin VB.CheckBox chkHoldFCSVerySmall 
          Height = 375Left = 3360
TabIndex = 74 ToolTipText = "If selected, the tested lot will be 
held until the results become available." 
          \begin{array}{ccc} \text{Top} & = & 1800 \\ \text{Width} & = & 255 \end{array}= 255 End
```
 Begin VB.TextBox txtNFCSSmall  $Height$   $=$  285  $Left$  = 1800 TabIndex  $= 72$  $Top$  = 1320  $Width = 615$  End Begin VB.CheckBox chkHoldFCSSmall  $Height$  = 375<br>  $Left$  = 3360  $Left$  = 3360 TabIndex = 71 ToolTipText = "If selected, the tested lot will be held until the results become available."  $\begin{array}{ccc} \text{Top} & = & 1320 \\ \text{Width} & = & 255 \end{array}$  $= 255$  End Begin VB.CheckBox chkHoldFCSLarge  $Height$  = 375<br>  $Left$  = 3360  $Left$  = 3360  $TabIndex = 24$  ToolTipText = "If selected, the tested lot will be held until the results become available."  $Top$  = 840  $Width = 255$  End Begin VB.TextBox txtNFCSLarge  $Height = 285$  $Left$  = 1800 TabIndex =  $23$ <br>Top =  $840$  $Top$  = 840  $Width = 615$  End Begin VB.Line Line1  $X1 = 240$ <br> $X2 = 420$  $X2 = 4200$ <br> $Y1 = 720$  $Y1 = 720$ <br> $Y2 = 720$  $= 720$  End Begin VB.Label lblVerySmallNFCS Caption = "Very Small Plants"  $Height$   $=$  255  $Left$  = 240  $TabIndex$  = 76<br>Top = 1800  $Top$  = 1800  $Width = 1455$  End Begin VB.Label lblSmallNFCS Caption  $=$  "Small Plants"<br>Height  $=$  255 Height Left =  $240$ <br>TabIndex =  $73$ TabIndex Top =  $1320$ <br>Width =  $1095$  $= 1095$  End Begin VB.Label lblTestandHold Caption = "Test and Hold Product?"  $Height = 375$ 

 $Left$  = 3120 TabIndex = 70  $Top$  = 240 Width = 1095 End Begin VB.Label lblNFCSTests Caption  $=$  "No. Tests / month"<br>Height  $=$  255 اسات الحقوق<br>Height = 255<br>Left = 240  $Left$  = 240 TabIndex = 69  $Top$  = 360  $Width = 1455$  End Begin VB.Label lblLargeNFCS Caption = "Large Plants"  $Height$   $=$  255  $Left$  = 240  $TabIndex = 22$  $Top$  = 840 Width = 1095 End End Begin VB.Frame fraSanitation Caption = "Sanitation Data" BeginProperty Font Name  $=$  "MS Sans Serif"  $Size = 8.25$  $Character = 0$  $Weight$  =  $700$ Underline = 0 'False Italic  $= 0$  'False Strikethrough = 0 'False EndProperty  $\text{ForeColor}$  =  $\text{\&H00C00000\&}$  $Height$  = 2415  $Left$  = 5520  $TabIndex = 12$  $Top$  = 360  $Width = 4695$  Begin VB.TextBox txtFCSTrigger  $Height$   $=$  285  $Left$  = 3000 TabIndex = 151  $Top$  = 1800  $Width = 975$  End Begin VB.TextBox txtWipeEff  $Height$  = 285<br>  $Left$  = 3000  $Left$  = 3000 TabIndex = 67  $Top$  = 360 Width = 975 End Begin VB.TextBox txtSSOPEff  $Height$   $=$  285  $Left$  = 3000  $TabIndex = 65$ 

 $Top$  = 840  $Width = 975$  End Begin VB.TextBox txtEnhanceEff  $Height$  = 285<br>  $Left$  = 300  $= 3000$  $TabIndex$  = 20<br>Top = 1320 Top  $Width = 975$  End Begin VB.Label lblNFCSTrigger Caption = "Sequential FCS Positives to trigger enhanced cleaning" Height =  $495$ <br>Left =  $240$  $= 240$ <br>= 150  $TabIndex$ Top  $= 1800$ <br>Width  $= 2295$  $= 2295$  End Begin VB.Label lblWipeEff Caption = "Wipe Down Btw Lots Efficiency (0- 1):"  $Height = 375$ Left  $= 240$  $TabIndex = 68$  $Top$  = 360 Width = 2535 End Begin VB.Label lblSSOPEff Caption = "End of Day Cleaning Efficiency (0- 1):"  $Height = 375$ Left  $= 240$ TabIndex = 66  $\begin{array}{ccc} Top & = & 840 \\ Width & = & 253 \end{array}$  $= 2535$  End Begin VB.Label lblEnhanceEff Caption = "Enhanced Cleaning after FCS positive (0-1):"  $Height = 375$ Left =  $240$ <br>TabIndex =  $19$  $TabIndex$  $Top$  = 1320  $Width = 2535$  End End End Begin vsOcx6LibCtl.vsElastic ela1ProjInfo Height =  $6720$ <br>Left =  $-127$ Left =  $-12750$ <br>TabIndex = 1 TabIndex TabStop = 0 'False  $Top$  = 330  $Width = 11205$ <br>ExtentX = 19764 \_ExtentX = 19764 \_ExtentY = 11853

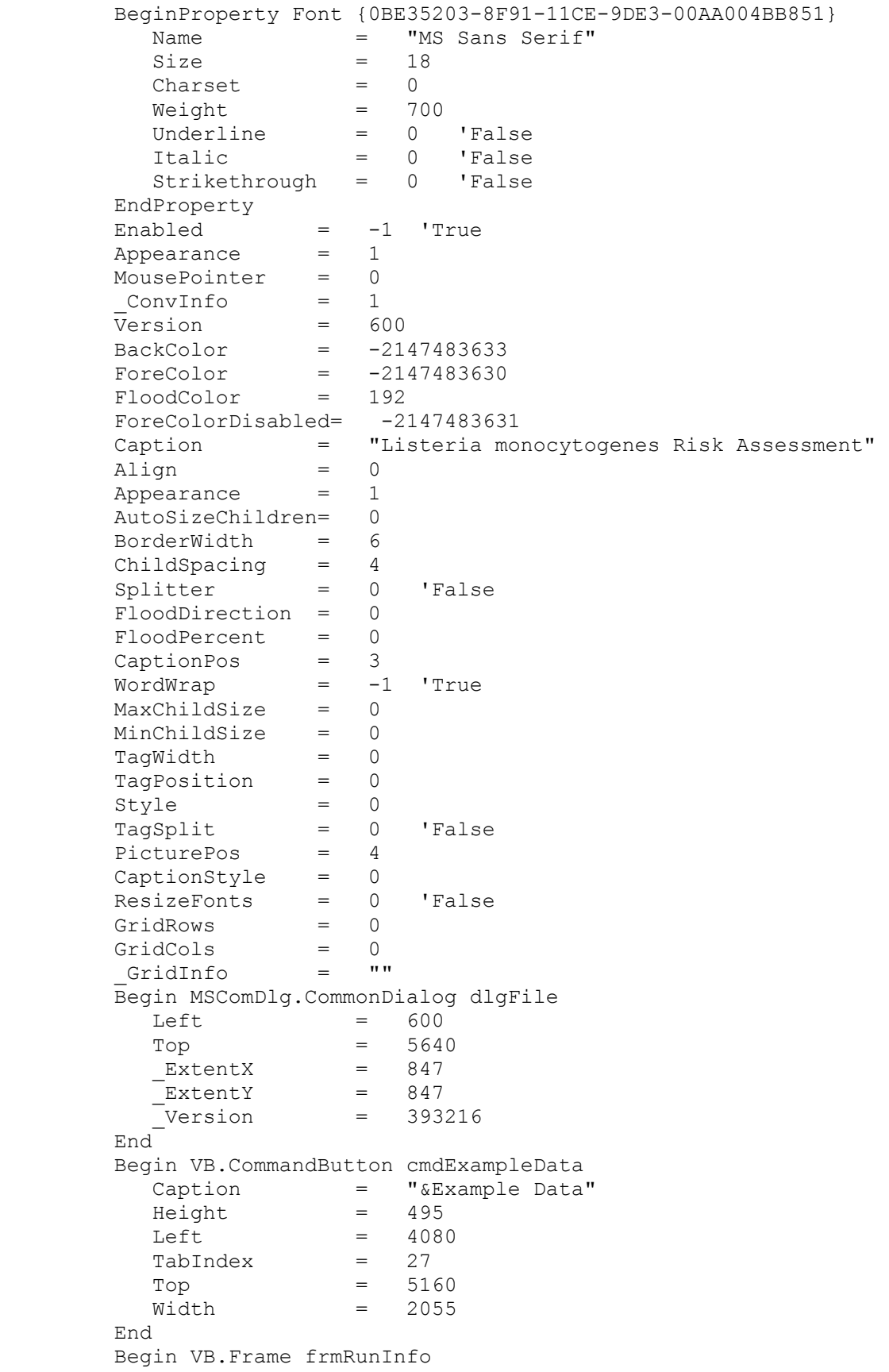

 Caption = "Model Run Information" BeginProperty Font Name  $=$  "MS Sans Serif"<br>Size  $=$  8.25  $Size = 8.25$ Charset = 0 Weight = 700 Underline = 0 'False Italic  $= 0$  'False Strikethrough = 0 'False EndProperty ForeColor = &H00C00000&  $Height$   $=$  3735  $Left$  = 4920  $Tablex = 3$  $Top$  = 960  $Width = 5175$  Begin VB.TextBox txtRunName  $Height$  = 285<br>  $Left$  = 1560  $Left$  = 1560 TabIndex = 7  $Top$  =  $480$  $Width = 3255$  End Begin VB.TextBox txtAuthors  $Height = 285$  $Left$  = 1560 TabIndex = 6  $Top$  = 840  $Width = 3255$  End Begin VB.TextBox txtDate  $Height$  = 285<br>  $Left$  = 156  $Left$  = 1560 TabIndex = 5 Top =  $1200$ <br>Width =  $3255$  $= 3255$  End Begin VB.TextBox txtDescription  $Height$  = 1695<br>  $Left$  = 1560  $Left$  = 1560 MultiLine = -1 'True  $TabIndex = 4$  $Top$  = 1560  $Width$  = 3255 End Begin VB.Label lblAuthors Caption  $=$  "Authors:"<br>Height  $=$  255  $Height$  = 255<br>  $Left$  = 360  $Left$  = 360 TabIndex = 11  $Top$  = 840 Width = 735 End Begin VB.Label lblDate Caption  $=$  "Date:"<br>Height  $=$  255 ر<sub>مه ۔</sub><br>Height  $Left$  = 360

```
TabIndex = 10<br>Top = 1200Top = 1200
Width = 615 End 
         Begin VB.Label lblRunName 
           Caption = "Run Name:" 
          Height = 255Left = 360<br>TabIndex = 9TabIndex = 9
Top = 480
          width = 975 End 
         Begin VB.Label lblDescription 
          Caption = "Description:"<br>Height = 255
Height = 255
Left = 360
          Tablex = 8<br>Top = 1560
Top = 1560
Width = 855 End 
       End 
       Begin VB.Image imgIntroPic 
        Height = 3600Left = 600
Picture = "lmra.frx":0000
Stretch = -1 'True
Top = 1080
        Width = 3420 End 
    End 
  End 
  Begin VB.Menu mnuFile 
    Caption = "&File" 
    Begin VB.Menu mnuNew 
       Caption = "&New" 
    End 
    Begin VB.Menu mnuOpen 
      Caption = "&Open" 
    End 
    Begin VB.Menu mnuSave 
     Caption = "&Save" 
    End 
    Begin VB.Menu mnuSaveAs 
     Caption = "Save &As"
    End 
    Begin VB.Menu mnuPrint 
      Caption = "&Print" 
       Enabled = 0 'False 
    End 
    Begin VB.Menu mnuExit 
       Caption = "E&xit" 
    End 
  End 
  Begin VB.Menu mnuEdit 
    Caption = "&Edit" 
    Begin VB.Menu mnuCut 
       Caption = "Cu&t"
```

```
Shortcut = ^{\wedge}X End 
 Begin VB.Menu mnuCopy 
 Caption = "&Copy" 
        Shortcut = ^{\wedge}C End 
      Begin VB.Menu mnuPaste 
        Caption = \boldsymbol{w} \in \Omega = \LambdaV<br>Shortcut = \LambdaV
        Shortcut
      End 
    End 
    Begin VB.Menu mnuHelp 
      Caption = "&Help" 
      NegotiatePosition= 3 'Right 
      Begin VB.Menu mnuOverview 
         Caption = "&Overview" 
      End 
      Begin VB.Menu mnuHelpContents 
         Caption = "&Contents" 
         Enabled = 0 'False 
      End 
      Begin VB.Menu mnuAbout 
 Caption = "&About" 
 Enabled = 0 'False 
      End 
   End 
End 
Attribute VB Name = "frmMain"
Attribute VB_GlobalNameSpace = False 
Attribute VB_Creatable = False 
Attribute VB_PredeclaredId = True 
Attribute VB_Exposed = False 
' Portions of this code not directly relating to the risk assessment 
are still 
' incomplete. In particular, the printing and help functions are 
disabled. 
' A future version may also include tracking the random number seed so 
that 
' specific runs can be repeated. 
Option Explicit 
' optional settings for debugging 
Const CheckCE = False 
Const CheckCEFile = "CECheck.csv" 
' Global Constants 
Const NSizes = 3 ' number of different plant 
sizes 
Const gLarge = 1 ' index for plant size
Const qSmall = 2Const gVerySmall = 3 
Const qMinLotMass = 1000# 1 Smallest mass in pounds that
can be produced 
Const gMaxLotMass = 100000#
```
Const MAXDAY = 1000000 ' Maximum number of days. Used to size arrays Const nLotsPerDay = 2 Const MAXLOT = nLotsPerDay \* MAXDAY Const MINFCSLspp = 0.000000000000001 'if conc less than this on FCS, reset to 0 Const DaysPerMonth = 30 Const MaxDouble = 1E+300 ' Max for double precision. Used in truncation functions. Const MinStart = 100 ' minimum lot number to use for selection to retail ' Global Variables Dim ContamDay() As Boolean ' true if contamination event occurs that day Dim FCSSampled() As Boolean Dim FCSTriggered() As Boolean Dim FCSSwabArea() As Double Dim Fraction() As Double Dim GIPEffic() As Double Dim GIPFrac() As Double 'Dim HoldLot() As Integer Dim HoldFCS() As Integer Dim log10LMRetail() As Double Dim lotCEAdded() As Double Dim lotDay() As Long Dim lotFCSArea() As Double Dim lotFCSDisinf() As Double Dim lotFCSLspp() As Double Dim lotFCSResult() As Boolean ' true if FCS contamination detected that lot Dim lotLM() As Double Dim lotLMPP() As Double Dim lotLMResult() As Boolean Dim lotLMRetail() As Double Dim lotLMRetailSelected() As Double Dim lotLspp() As Double Dim LotMassMean() As Double Dim LotMassStdDev() As Double Dim lotMass() As Double Dim lotMassSampled() As Double Dim lotRatio() As Double Dim LotSampled() As Boolean Dim lotSampledbyFCS() As Boolean Dim lotTC() As Double Dim LotToUse() As Long Dim nLotsThisSize() As Long Dim NLotUsedThisSize() As Long Dim NSamplesFCS() As Long Dim NSamplesLot() As Long Dim PPFrac() As Double Dim PPMaxReduct() As Double Dim PPMinReduct() As Double Dim PPReduct() As Double Dim xtab() As Long Dim CEAddMean As Double

```
Dim CEAddStdDev As Double 
Dim CEMean As Double 
Dim CEStdDev As Double 
Dim DurationMean As Double 
Dim DurationStdDev As Double 
Dim EfficEnhance As Double 
Dim EfficSOP As Double 
Dim EfficWipe As Double 
Dim FCSAreaLargeMax As Double 
Dim FCSAreaLargeMin As Double 
Dim FCSPositives As Long 
Dim FCSSwabMin As Double 
Dim FCSSwabMax As Double 
Dim FCSSwabsNComposited As Long 
Dim FCSTrigger As Long 
Dim FCSPositiveActionTestLot As Long 
Dim FCSPositiveActionClean As Long 
Dim gCurrentFileName As String 
Dim GIPEfficMin As Double 
Dim GIPEfficMax As Double 
Dim Growth As Double 
Dim LagReportFCS As Double 
Dim LagReportLot As Double 
Dim LotPositiveActionDispose As Long 
Dim NLots As Long 
Dim NLotsUsed As Long 
Dim PDetectOneFCS As Double 
Dim PDetectOneLot As Double 
Dim RatioMean As Double 
Dim RatioStdDev As Double 
Dim RTESampledMin As Double 
Dim RTESampledMax As Double 
Dim TCMean As Double 
Dim TCStdDev As Double 
Dim TransitTemperMax As Double 
Dim TransitTemperMin As Double 
Dim TransitTimeMin As Double 
Dim TransitTimeMode As Double 
Dim TransitTimeMax As Double 
Private Sub CalibrateDeli() 
  flxCalibration.TextMatrix(1, 1) = "7.4E-06" flxCalibration.TextMatrix(2, 1) = "3.7E-05" 
  flxCalibration.TextMatrix(3, 1) = "2.7E-04"flxCalibration.TextMatrix(4, 1) = "5.5E-03"
   flxCalibration.TextMatrix(5, 1) = "1.5E+00" 
   flxCalibration.TextMatrix(6, 1) = "1.1E+01" 
  flxCalibration.TextMatrix(7, 1) = "7.9E+02" flxCalibration.TextMatrix(8, 1) = "1.4E+05" 
End Sub 
Private Sub CalibrateFrankfurters() 
   flxCalibration.TextMatrix(1, 1) = "1.1E-05" 
  flxCalibration.TextMatrix(2, 1) = "7.9E-05"
   flxCalibration.TextMatrix(3, 1) = "9.3E-04" 
   flxCalibration.TextMatrix(4, 1) = "3.6E-02" 
  flxCalibration.TextMatrix(5, 1) = "3.4E+00"
```

```
flxCalibration.TextMatrix(6, 1) = "4.2E+02"flxCalibration.TextMatrix(7, 1) = "7.4E+04"flxCalibration.TextMatrix(8, 1) = "4.1E+07"End Sub 
Private Sub ClearArrays() 
  ReDim ContamDay(1 To NSizes, 0 To MAXDAY) 
  NLots = Val(txtNLots.Text) 
  ReDim FCSSampled(1 To NSizes, 0 To NLots) 
   ReDim FCSSwabArea(1 To NSizes, 0 To NLots) 
  ReDim FCSTriggered(1 To NSizes, 0 To NLots) 
  ReDim Fraction(1 To NSizes) 
  ReDim GIPEffic(1 To NSizes, 0 To NLots) 
  ReDim GIPFrac(1 To NSizes) 
' ReDim HoldLot(1 To NSizes) 
   ReDim HoldFCS(1 To NSizes) 
  ReDim lotCEAdded(1 To NSizes, 0 To NLots) 
  ReDim lotDay(1 To NSizes, 0 To NLots) 
  ReDim lotFCSArea(1 To NSizes, 0 To NLots) 
  ReDim lotFCSDisinf(1 To NSizes, 0 To NLots) 
  ReDim lotFCSLspp(1 To NSizes, 0 To NLots) 
  ReDim lotFCSResult(1 To NSizes, 0 To NLots) 
  ReDim lotLspp(1 To NSizes, 0 To NLots) 
  ReDim lotLM(1 To NSizes, 0 To NLots) 
  ReDim lotLMPP(1 To NSizes, 0 To NLots) 
  ReDim lotLMResult(1 To NSizes, 0 To NLots) 
  ReDim lotLMRetail(1 To NSizes, 0 To NLots) 
  ReDim lotLMRetailSelected(0 To NLots) 
  ReDim lotMass(1 To NSizes, 0 To NLots) 
   ReDim lotMassSampled(1 To NSizes, 0 To NLots) 
  ReDim LotMassMean(1 To NSizes) 
  ReDim LotMassStdDev(1 To NSizes) 
  ReDim lotRatio(1 To NSizes, 0 To NLots) 
  ReDim LotSampled(1 To NSizes, 0 To NLots) 
  ReDim lotSampledbyFCS(1 To NSizes, 0 To NLots) 
  ReDim lotTC(1 To NSizes, 0 To NLots) 
  ReDim LotToUse(0 To NLots, 1 To 2) 
  ReDim nLotsThisSize(1 To NSizes) 
  ReDim NLotUsedThisSize(1 To NSizes) As Long 
  ReDim NSamplesFCS(1 To NSizes) 
  ReDim NSamplesLot(1 To NSizes) 
  ReDim PPFrac(1 To NSizes) 
  ReDim PPMaxReduct(1 To NSizes) 
  ReDim PPMinReduct(1 To NSizes) 
   ReDim PPReduct(1 To NSizes, 0 To NLots) 
End Sub 
Private Sub cmdExampleData_Click() 
' loads default data from file 
    Dim strBaseFileName As String 
    If MsgBox("WARNING! You are about to erase all existing data. 
Continue?", vbYesNo) = vbYes Then 
      Call DataFileRead(App.Path + "\" + "Base listeria.dat")
    End If 
End Sub 
Private Sub cmdRunModel_Click()
```

```
 'Call LMRAModel 
    Screen.MousePointer = 11 
    Call ClearArrays 
    Call ScreenDataRead 
    Call generateCE 
    If optLotRandom.Value Then 
       Call generateLotRandom 
    Else 
       Call generateLotSystematic 
    End If 
    If optFCSRandom.Value Then 
       Call generateFCSRandom 
    Else 
       Call generateFCSSystematic 
   End If 
   Call LotCalc 
    Call PostProcess 
    Call SelectLotsToUse 
   Call OutputFileSave(txtOutputFile.Text) 
    'MsgBox "Simulation Finished" 
   Beep 
   Call outputCalibration 
    optGraphLMRetail.Value = True 'Call OutputGraph 
   Call OutputStatsToScreen 
    Screen.MousePointer = 0 
End Sub 
Private Sub DataFileRead(fname As String) 
Dim fnum As Integer, i1 As Integer, i2 As Integer, i3 As Integer 
Dim b1 As Boolean, b2 As Boolean, b3 As Boolean, b4 As Boolean 
Dim strDescript As String 
   fnum = FreeFile 
   'Open App.Path + "\" + fname For Input As fnum 
   Open fname For Input As fnum 
   ' ### Project Data ### 
   Input #fnum, strDescript 
   txtRunName.Text = strDescript 
   Input #fnum, strDescript 
   txtAuthors.Text = strDescript 
  Input #fnum, strDescript 
   txtDate.Text = strDescript 
   Input #fnum, strDescript 
   txtDescription.Text = strDescript 
   ' ### Plant Data ### 
   Input #fnum, strDescript 
   Input #fnum, Fraction(gLarge), Fraction(gSmall), Fraction(gVerySmall) 
   Input #fnum, strDescript 
   Input #fnum, LotMassMean(gLarge), LotMassMean(gSmall), 
LotMassMean(gVerySmall) 
   Input #fnum, strDescript 
   Input #fnum, LotMassStdDev(gLarge), LotMassStdDev(gSmall), 
LotMassStdDev(gVerySmall) 
   Input #fnum, strDescript 
   Input #fnum, EfficWipe, EfficSOP, EfficEnhance 
   Input #fnum, strDescript 
   Input #fnum, FCSTrigger 
   Input #fnum, strDescript
```

```
 Input #fnum, i1, i2, i3 
   NSamplesFCS(gLarge) = i1 
   NSamplesFCS(gSmall) = i2 
   NSamplesFCS(gVerySmall) = i3 
   Input #fnum, strDescript 
   Input #fnum, i1, i2, i3 
   HoldFCS(gLarge) = i1 
   HoldFCS(gSmall) = i2 
   HoldFCS(gVerySmall) = i3 
   Input #fnum, strDescript 
   Input #fnum, FCSPositiveActionTestLot, FCSPositiveActionClean, 
LotPositiveActionDispose 
   Input #fnum, strDescript 
   Input #fnum, i1, i2, i3 
   NSamplesLot(gLarge) = i1 
   NSamplesLot(gSmall) = i2 
   NSamplesLot(gVerySmall) = i3 
   Input #fnum, strDescript 
   Input #fnum, b1, b2, b3, b4 
   optFCSRandom.Value = b1 
   optFCSSystematic.Value = b2 
   optLotRandom.Value = b3 
   optLotSystematic.Value = b4 
   ' ### Contamination Data ### 
   Input #fnum, strDescript 
   Input #fnum, CEMean, CEStdDev 
   Input #fnum, strDescript 
   Input #fnum, DurationMean, DurationStdDev 
   Input #fnum, strDescript 
   Input #fnum, CEAddMean, CEAddStdDev 
   Input #fnum, strDescript 
   Input #fnum, TCMean, TCStdDev 
   Input #fnum, strDescript 
   Input #fnum, FCSSwabMin, FCSSwabMax, FCSSwabsNComposited 
   Input #fnum, strDescript 
   Input #fnum, RTESampledMin, RTESampledMax 
   ' ### Post Processing Tab ### 
   Input #fnum, strDescript 
   Input #fnum, PPFrac(gLarge), PPFrac(gSmall), PPFrac(gVerySmall) 
   Input #fnum, strDescript 
   Input #fnum, PPMinReduct(gLarge), PPMinReduct(gSmall), 
PPMinReduct(gVerySmall) 
   Input #fnum, strDescript 
   Input #fnum, PPMaxReduct(gLarge), PPMaxReduct(gSmall), 
PPMaxReduct(gVerySmall) 
   Input #fnum, strDescript 
   Input #fnum, GIPFrac(gLarge), GIPFrac(gSmall), GIPFrac(gVerySmall) 
   Input #fnum, strDescript 
   Input #fnum, GIPEfficMin, GIPEfficMax 
   ' ### Advanced Data Tab ### 
   Input #fnum, strDescript 
   Input #fnum, PDetectOneFCS, PDetectOneLot 
   Input #fnum, strDescript 
   Input #fnum, LagReportFCS, LagReportLot 
   Input #fnum, strDescript 
   Input #fnum, RatioMean, RatioStdDev 
   Input #fnum, strDescript
```

```
 Input #fnum, FCSAreaLargeMin, FCSAreaLargeMax 
   Input #fnum, strDescript 
   Input #fnum, Growth 
   ' ### Simulation Tab ### 
   Input #fnum, strDescript 
   Input #fnum, NLots 
   Input #fnum, strDescript 
   Input #fnum, gCurrentFileName 
   Input #fnum, strDescript 
   Input #fnum, b1, b2 
   optCalibrateDeliMeats.Value = b1 
   optCalibrateFrankfurters.Value = b2 
  Close #fnum 
  Call ScreenDataSet 
End Sub 
Private Sub DataFileSave(fname As String) 
Dim fnum As Integer, i As Integer 
  Call ScreenDataRead 
  fnum = FreeFile 
' Open App. Path + "\vee" + fname For Output As fnum
  Open fname For Output As fnum 
   ' ### Project Data ### 
  Write #fnum, txtRunName.Text 
  Write #fnum, txtAuthors.Text 
  Write #fnum, txtDate.Text 
  Write #fnum, txtDescription.Text 
   ' ### Plant Data ### 
 Write #fnum, "Fraction of product produced by large, small and very
small plants" 
  Write #fnum, Fraction(qLarge), Fraction(gSmall), Fraction(gVerySmall)
  Write #fnum, "Lot mass mean: large, small, and very small plants" 
  Write #fnum, LotMassMean(gLarge), LotMassMean(gSmall), 
LotMassMean(gVerySmall) 
 Write #fnum, "Lot mass std dev: large, small, and very small plants"
 Write #fnum, LotMassStdDev(qLarge), LotMassStdDev(gSmall),
LotMassStdDev(gVerySmall) 
   Write #fnum, "Cleaning efficiency: Wipedown, Standard, Enhanced" 
  Write #fnum, EfficWipe, EfficSOP, EfficEnhance 
  Write #fnum, "Number of sequential FCS positive to trigger enhanced 
cleaning:" 
  Write #fnum, FCSTrigger 
  Write #fnum, "Number of FCS Samples / Month for Large, Small, and 
Very Small Plants" 
  Write #fnum, NSamplesFCS(gLarge), NSamplesFCS(gSmall),
NSamplesFCS(gVerySmall) 
   Write #fnum, "Test and Hold on FCS Testing for Large, Small, and Very 
Small Plants" 
  Write #fnum, HoldFCS(gLarge), HoldFCS(gSmall), HoldFCS(gVerySmall) 
 Write #fnum, "Actions if Positive Result : FCS Test Lot, FCS Clean,
Lot Dispose" 
  Write #fnum, FCSPositiveActionTestLot, FCSPositiveActionClean, 
LotPositiveActionDispose 
 Write #fnum, "Number of Product Samples / Month for Large, Small, and
Very Small Plants" 
 Write #fnum, NSamplesLot(gLarge), NSamplesLot(gSmall),
NSamplesLot(gVerySmall)
```

```
 Write #fnum, "FCS random and systematic sampling, Lot random and 
systematic sampling" 
  Write #fnum, optFCSRandom.Value, optFCSSystematic.Value, 
optLotRandom.Value, optLotSystematic.Value 
   ' ### Contamination Data ### 
  Write #fnum, "Days between contamination events: mean and std dev" 
  Write #fnum, CEMean, CEStdDev 
  Write #fnum, "Duration of contamination events: mean and std dev" 
  Write #fnum, DurationMean, DurationStdDev 
  Write #fnum, "Added Lspp to FCS during contamintion event: mean and 
std dev" 
  Write #fnum, CEAddMean, CEAddStdDev 
  Write #fnum, "Transfer coef: mean and std dev" 
  Write #fnum, TCMean, TCStdDev 
  Write #fnum, "Sampled FCS Areas: min and max, number of composites" 
  Write #fnum, FCSSwabMin, FCSSwabMax, FCSSwabsNComposited 
  Write #fnum, "Sampled mass for RTE product: min and max" 
  Write #fnum, RTESampledMin, RTESampledMax 
   ' ### Post Processing Tab ### 
  Write #fnum, "Fraction of large, small, and very small plants that 
use post processing" 
  Write #fnum, PPFrac(gLarge), PPFrac(gSmall), PPFrac(gVerySmall) 
 Write #fnum, "Min Fraction reduction for post processing by large,
small, very small plants" 
 Write #fnum, PPMinReduct(gLarge), PPMinReduct(gSmall),
PPMinReduct(gVerySmall) 
 Write #fnum, "Max Fraction reduction for post processing by large,
small, very small plants" 
 Write #fnum, PPMaxReduct(gLarge), PPMaxReduct(gSmall),
PPMaxReduct(gVerySmall) 
  Write #fnum, "Fraction of large, small, and very small plants that 
use growth inhibiting packaging" 
  Write #fnum, GIPFrac(gLarge), GIPFrac(gSmall), GIPFrac(gVerySmall) 
  Write #fnum, "Min and max effectiveness of growth inhibiting 
packaging" 
  Write #fnum, GIPEfficMin, GIPEfficMax 
   ' ### Advanced Data Tab ### 
 Write #fnum, " Prob of method detecting 1 cfu for FCS (Lspp) and RTE
product (LM)" 
  Write #fnum, PDetectOneFCS, PDetectOneLot 
  Write #fnum, "Lags on reporting FCS and product results:" 
  Write #fnum, LagReportFCS, LagReportLot 
  Write #fnum, "Lm to Lspp ratio: mean and std dev" 
  Write #fnum, RatioMean, RatioStdDev 
  Write #fnum, "FCS area for Large plants: min and max" 
  Write #fnum, FCSAreaLargeMin, FCSAreaLargeMax 
  Write #fnum, "Growth" 
  Write #fnum, Growth 
   ' ### Simulation Tab ### 
  Write #fnum, "Number of lots to simulate" 
  Write #fnum, NLots 
  Write #fnum, "Output file name:" 
  Write #fnum, gCurrentFileName 
  Write #fnum, "Product to calibrate:" 
  Write #fnum, optCalibrateDeliMeats.Value, 
optCalibrateFrankfurters.Value 
  Close #fnum
```

```
Private Sub Form_Load() 
Dim temp As Double 
  Randomize 
  temp = RNPoisson(10#) ' initialize Poisson RN generator 
  Call ClearArrays 
  tabLMRAMain.CurrTab = 0 
   flxCalibration.Clear 
   flxCalibration.ColWidth(0) = 1000 
   flxCalibration.ColWidth(1) = 1200 
  flxCalibration.ColWidth(2) = 1200 
  flxCalibration.ColWidth(3) = 1200 
   flxCalibration.TextMatrix(0, 0) = "Percentile" 
  flxCalibration.TextMatrix(0, 1) = "FDA"
   flxCalibration.TextMatrix(0, 2) = "Retail" 
  flxCalibration.TextMatrix(0, 3) = "PP Large"
   flxCalibration.TextMatrix(1, 0) = "80th" 
   flxCalibration.TextMatrix(2, 0) = "85th" 
  flxCalibration.TextMatrix(3, 0) = "90th" 
  flxCalibration.TextMatrix(4, 0) = "95th"
   flxCalibration.TextMatrix(5, 0) = "99th" 
   flxCalibration.TextMatrix(6, 0) = "99.5th" 
   flxCalibration.TextMatrix(7, 0) = "99.9th" 
   flxCalibration.TextMatrix(8, 0) = "99.99th" 
  flxCalibration.TextMatrix(9, 0) = "max" flxOutputStats.Clear 
   flxOutputStats.ColWidth(0) = 1500 
   flxOutputStats.ColWidth(1) = 1000 
   flxOutputStats.ColWidth(2) = 1000 
   flxOutputStats.ColWidth(3) = 1000 
   flxOutputStats.ColWidth(4) = 1000 
   flxOutputStats.TextMatrix(0, 0) = "Statistic" 
   flxOutputStats.TextMatrix(0, 1) = "Large" 
   flxOutputStats.TextMatrix(0, 2) = "Small" 
   flxOutputStats.TextMatrix(0, 3) = "Very Small" 
  flxOutputStream.TextMatrix(0, 4) = "Selected" flxOutputStats.TextMatrix(1, 0) = "No. Lots Produced" 
   flxOutputStats.TextMatrix(2, 0) = "No. Lots Selected" 
   flxOutputStats.TextMatrix(3, 0) = "No. Lots to Retail" 
  flxOutputStats.TextMatrix(4, 0) = "No. Lots Tested"<br>flxOutputStats.TextMatrix(5, 0) = " by Routine"
  flxOutputStats.TextMatrix(5, 0) = "
  flxOutputStream.TextMatrix(6, 0) = " by FCS Positive" flxOutputStats.TextMatrix(7, 0) = "No. Lots Failed" 
   flxOutputStats.TextMatrix(8, 0) = "Q90 (cfu/gm)" 
  flxOutputStats.TextMatrix(9, 0) = "Q95 (cfu/gm)"
   flxOutputStats.TextMatrix(10, 0) = "Q99 (cfu/gm)" 
   flxOutputStats.TextMatrix(11, 0) = "No. FCS tests" 
   flxOutputStats.TextMatrix(12, 0) = "No. FCS tests failed" 
   flxContingency.Clear 
   flxContingency.ColWidth(0) = 1500 
  fixContingency.ColWidth(1) = 1500
```
End Sub

```
 flxContingency.ColWidth(2) = 1500 
   flxContingency.ColWidth(3) = 1500 
   flxContingency.TextMatrix(0, 1) = "Lot pos" 
   flxContingency.TextMatrix(0, 2) = "Lot neg" 
  flxContingency.TextMatrix(0, 3) = "Lot not tested"
  flxContingency.TextMatrix(1, 0) = "FCS pos"
  flxContingency.TextMatrix(2, 0) = "FCS neg"fixContingency.TextMatrix(3, 0) = "FCS not tested" flxContingencyLag.Clear 
   flxContingencyLag.ColWidth(0) = 1500 
   flxContingencyLag.ColWidth(1) = 1500 
  fixContinographyLaq.ColWidth(2) = 1500 flxContingencyLag.ColWidth(3) = 1500 
   flxContingencyLag.TextMatrix(0, 1) = "Lot pos" 
   flxContingencyLag.TextMatrix(0, 2) = "Lot neg" 
  flxContinography Lag.TextMatrix(0, 3) = "Lot not tested" flxContingencyLag.TextMatrix(1, 0) = "FCS pos" 
   flxContingencyLag.TextMatrix(2, 0) = "FCS neg" 
  flxContingencyLag.TextMatrix(3, 0) = "FCS not tested"
   optCalibrateDeliMeats.Value = True 
End Sub 
Public Sub generateCE() 
'generates the initiating times and durations for a contamination event 
'fills the ContamDay two dimensional vector by plant size and day 
Dim i As Long, iday As Long, iDurat As Long, isize As Integer, NDays As 
Long, delta As Long 
Dim RunLength As Long 
Dim fnum As Integer 
If CheckCE Then 
   fnum = FreeFile 
  Open App.Path + "\vee" + CheckCEFile For Output As fnum
  Write #fnum, "CE Start Day", "Duration" 
End If 
NDays = NLots \ nLotsPerDay
For isize = 1 To NSizes 
 iday = 1Do While iday \leq NDays
     'Generate the start or the next contamination event 
     delta = newCEDelta(CEMean, CEStdDev) 
    iday = iday + delta If iday > NDays Then 
       Exit Do 
     End If 
     ContamDay(isize, iday) = True 
     iDurat = newCEDuration(DurationMean, DurationStdDev) 
     If CheckCE Then 
        Write #fnum, iday, iDurat 
     End If 
    For i = 1 To iDurat
      ContamDay(isize, iday + i) = True
     Next i 
   Loop 
Next isize
```

```
If CheckCE Then 
  Close #fnum 
End If 
End Sub 
Sub GenerateNRandomTests(RNDay() As Long, ByVal NSamples As Long) 
Dim i As Long, j As Long 
Dim aFD() As Double 
'ReDim RNDay(1 To NSamples) 
ReDim aFD(1 To NSamples) 
Dim dTestValue As Double 
Dim dOldValue As Double 
Dim dOldDay As Double 
Dim dDay As Double 
   For i = 1 To nLotsPerDay * DaysPerMonth
       dDay = i 
       dTestValue = Rnd 
      For j = 1 To NSamples
         If dTestValue > aFD(j) Then
            dOldValue = aFD(j)dOldDay = RNDay(i)aFD(j) = dTestValueRNDay(j) = dDay dTestValue = dOldValue 
             dDay = dOldDay 
          End If 
       Next j 
    Next i 
    'bubble sort 
   For i = 1 To NSamples - 1
      For j = i + 1 To NSamples
          If RNDay(i) > RNDay(j) Then 
            dO1dDay = RNDay(j)RNDay(j) = RNDay(i)RNDay(i) = dOldDay End If 
       Next j 
    Next i 
End Sub 
Private Sub generateLotRandom() 
Dim ilot As Long, isize As Long, imonth As Long, j As Long 
Dim nMonths As Long 
Dim RNLot(1 To nLotsPerDay * DaysPerMonth) As Long 
    nMonths = Int((NLots / nLotsPerDay) / DaysPerMonth) + 1 
    For isize = 1 To NSizes 
       If NSamplesLot(isize) > 0 Then 
         For imonth = 1 To nMonths
            Call GenerateNRandomTests(RNLot(), NSamplesLot(isize))
            For j = 1 To NSamplesLot(isize)
                ilot = (imonth - 1) * DaysPerMonth * nLotsPerDay +
RNLot(j) 
                 If ilot <= NLots Then 
                   LotSampled(isize, ilot) = True 
                End If 
             Next j 
          Next imonth
```

```
 End If 
   Next isize 
End Sub 
Private Sub generateLotSystematic() 
Dim nMonths As Long 
Dim RndStartLot As Long 
Dim DeltaLot As Long 
Dim syslot(1 To DaysPerMonth * nLotsPerDay) As Long 
Dim i As Long, ilot As Long, imonth As Long, isize As Long, j As Long 
    nMonths = Int((NLots / nLotsPerDay) / DaysPerMonth) + 1 
    For isize = 1 To NSizes 
       If NSamplesLot(isize) > 0 Then 
          DeltaLot = Int(DaysPerMonth * nLotsPerDay / 
NSamplesLot(isize)) 
          RndStartLot = RNIntBtw(1, DeltaLot) 
          syslot(1) = RndStartLot 
         For j = 2 To NSamplesLot(isize)
            syslot(j) = syslot(j - 1) + DeltaLot Next j 
         For imonth = 1 To nMonths
            For j = 1 To NSamplesLot(isize)
                ilot = (imonth - 1) * DaysPerMonth * nLotsPerDay +
syslot(j) 
                If ilot <= NLots Then 
                    LotSampled(isize, ilot) = True 
                 End If 
             Next j 
          Next imonth 
       End If 
    Next isize 
End Sub 
Private Sub generateFCSRandom() 
Dim ilot As Long, isize As Long, imonth As Long, j As Long 
Dim nMonths As Long 
Dim RNLot(1 To nLotsPerDay * DaysPerMonth) As Long 
nMonths = Int((NLots / nLotsPerDay) / DaysPerMonth) + 1 
    For isize = 1 To NSizes 
       If NSamplesFCS(isize) > 0 Then 
          For imonth = 1 To nMonths 
             Call GenerateNRandomTests(RNLot(), NSamplesFCS(isize)) 
            For j = 1 To NSamplesFCS (isize)
                ilot = (imonth - 1) * DaysPerMonth * nLotsPerDay +
RNLot(j) 
                 If ilot <= NLots Then 
                    FCSSampled(isize, ilot) = True 
                 End If 
             Next j 
          Next imonth 
       End If 
   Next isize 
End Sub 
Private Sub generateFCSSystematic() 
Dim nMonths As Long 
Dim RndStartFCS As Long
```

```
Dim DeltaFCS As Long 
Dim sysFCS(1 To DaysPerMonth * nLotsPerDay) As Long 
Dim i As Long, ilot As Long, imonth As Long, isize As Long, j As Long 
    nMonths = Int((NLots / nLotsPerDay) / DaysPerMonth) + 1 
    For isize = 1 To NSizes 
       If NSamplesFCS(isize) > 0 Then 
          DeltaFCS = Int(DaysPerMonth * nLotsPerDay / 
NSamplesFCS(isize)) 
         RndStartFCS = RNIntBtw(1, DeltaFCS)sysFCS(1) = RndStartFCSFor j = 2 To NSamplesFCS (isize)
            sysFCS(j) = sysFCS(j - 1) + DeltaFCS Next j 
         For imonth = 1 To nMonths
            For j = 1 To NSamplesFCS (isize)
                ilot = (imonth - 1) * DaysPerMonth * nLotsPerDay +
sysFCS(j) 
                 If ilot <= NLots Then 
                    FCSSampled(isize, ilot) = True 
                 End If 
             Next j 
          Next imonth 
       End If 
    Next isize 
End Sub 
Private Sub LotCalc() 
Dim CurrentDay As Long 
Dim NewDay As Boolean 
Dim iday As Long, ilot As Long, isize As Long, j As Long, lag As Long, 
LotToTest As Long 
'initial FCS area 
For isize = 1 To NSizes 
    lotFCSArea(isize, ilot) = NewFCSArea(isize, FCSAreaLargeMin, 
FCSAreaLargeMax) 
Next isize 
For isize = 1 To NSizes
   FCSPositives = 0 
  lotFCSLspp(isize, 0) = 0#CurrentDay = 0 For ilot = 1 To NLots 
     iday = Int((ilot - 1) / nLotsPerDay) + 1 ' decide if a new day has started 
      If iday <> CurrentDay Then 
         CurrentDay = iday 
         NewDay = True 
      Else 
        NewDay = False End If 
      FCSSwabArea(isize, ilot) = NewSwabArea(FCSSwabMin, FCSSwabMax) 
      ' update the FCS level, contaminate if ongoing contamination event 
      If ContamDay(isize, iday) Then 
          lotCEAdded(isize, ilot) = NewFCSLspp(CEAddMean, CEAddStdDev) 
         lotFCSLspp(isize, ilot) = lotFCSLspp(isize, ilot - 1) +lotCEAdded(isize, ilot) 
      Else 
          lotFCSLspp(isize, ilot) = lotFCSLspp(isize, ilot - 1)
```

```
 End If 
     If lotFCSLspp(isize, ilot) = 0 Then
         lotFCSArea(isize, ilot) = NewFCSArea(isize, FCSAreaLargeMin, 
FCSAreaLargeMax) 
      Else 
        lotFCSArea(isize, ilot) = lotFCSArea(isize, ilot - 1)
      End If 
      If FCSSampled(isize, ilot) Then 
         lotFCSResult(isize, ilot) = TestFCSResult(lotFCSLspp(isize, 
ilot), FCSSwabArea(isize, ilot), PDetectOneFCS) 
         If lotFCSResult(isize, ilot) Then 
            FCSPositives = FCSPositives + 1 
           lag = NewLspplaq() If FCSPositiveActionTestLot = vbChecked Then 
               If HoldFCS(isize) = vbChecked Then 
                   lotSampledbyFCS(isize, ilot) = True 
               Else 
                   If ilot + lag * nLotsPerDay <= NLots Then 
                     lotSampledbyFCS (isize, ilot + lag * nLotsPerDay) =True 
                  End If 
               End If 
            End If 
            ' always lag the enhanced cleaning even if test and hold 
product 
            If (FCSPositives >= FCSTrigger) And (FCSPositiveActionClean 
= vbChecked) Then 
              LotToTest = ilot + lag * nLotsPerDay
               If LotToTest <= NLots Then 
                   FCSTriggered(isize, LotToTest) = True 
                   FCSPositives = 0 
               End If 
            End If 
         End If 
      End If 
     lotDay(isize, ilot) = iday lotMass(isize, ilot) = NewLotMass(LotMassMean(isize), 
LotMassStdDev(isize)) 
      lotMassSampled(isize, ilot) = NewLotMassSampled(RTESampledMin, 
RTESampledMax) 
      lotTC(isize, ilot) = NewTC(TCMean, TCStdDev) 
      lotRatio(isize, ilot) = NewRatio(RatioMean, RatioStdDev) 
      lotLspp(isize, ilot) = lotTC(isize, ilot) * (lotFCSLspp(isize, 
ilot) * lotFCSArea(isize, ilot) / (lotMass(isize, ilot) * 454#)) 
     lotFCSLspp(isize, ilot) = lotFCSLspp(isize, ilot) * (1 -
lotTC(isize, ilot)) 
     lotLM(isize, ilot) = lotRatio(isize, ilot) * lotLspp(isize, ilot)
      ' clean the food contact surface at the end of the lot production 
      If FCSTriggered(isize, ilot) Then 
        lotFCSLspp(isize, ilot) = lotFCSLspp(isize, ilot) * (1 -EfficEnhance) 
         lotFCSDisinf(isize, ilot) = EfficEnhance 
      ElseIf NewDay Then 
        lotFCSLspp(isize, ilot) = lotFCSLspp(isize, ilot) * (1 -
EfficWipe) 
         lotFCSDisinf(isize, ilot) = EfficWipe 
      Else
```

```
 lotFCSLspp(isize, ilot) = lotFCSLspp(isize, ilot) * (1 - 
EfficSOP) 
         lotFCSDisinf(isize, ilot) = EfficSOP 
      End If 
      ' If FCS concentration drops too low, set it to 0. 
      If lotFCSLspp(isize, ilot) < MINFCSLspp Then 
        lotFCSLspp(isize, ilot) = 0 End If 
  Next ilot 
Next isize 
End Sub 
Public Sub Moment(DatQ() As Double, n As Long, ave As Double, adev As 
Double, sdev As Double, var As Double, skew As Double, curt As Double) 
' Taken from Numerical Recipes 
Dim j As Long, s As Double, p As Double 
   If n <= 1 Then 
     MsgBox "N must be at least 2 in Moment" 
     Exit Sub 
   End If 
  s = 0#
  For j = 1 To n
   s = s + \text{ DatQ}(j) Next j 
  ave = s / nadev = 0#var = 0#
  skew = 0#curt = 0#
  For j = 1 To n
    s = \text{DetQ}(j) - \text{ave}adev = adev + Abs(s)p = s * s var = var + p 
    p = p * sskew = skew + pp = p * scurt = curt + p Next j 
  adev = adev / nvar = var / (n - 1)sdev = \text{(var)} \wedge 0.5 If var <> 0# Then 
    skew = skew / (n * sdev ^ 3)
    curt = curt / (n * var ^ 2) - 3! Else 
     MsgBox "no skew or kurtosis when zero variance" 
   End If 
End Sub 
Private Sub mnuCopy_Click() 
   If TypeOf Screen.ActiveControl Is TextBox Then 
     Clipboard.Clear 
     Clipboard.SetText Screen.ActiveControl.SelText 
   ElseIf TypeOf Screen.ActiveControl Is vsFlexGrid Then 
     Clipboard.Clear 
     Clipboard.SetText Screen.ActiveControl.Clip
```

```
 End If 
End Sub 
Private Sub mnuCut_Click() 
   If TypeOf Screen.ActiveControl Is TextBox Then 
     Clipboard.Clear 
     Clipboard.SetText Screen.ActiveControl.SelText 
     Screen.ActiveControl.SelText = "" 
   ElseIf TypeOf Screen.ActiveControl Is vsFlexGrid Then 
     Screen.ActiveControl.Action = 23 'SS_ACTION_CLIPBOARD_CUT 
   End If 
End Sub 
Private Sub mnuExit_Click() 
   Unload frmMain 
  ' End 
End Sub 
Private Sub mnuNew_Click() 
   If MsgBox("Warning. You are about to delete all current data. 
Continue?", vbYesNo + vbExclamation + vbDefaultButton2) = vbYes Then 
     ' ### Plant Data Tab ### 
     txtFractionLarge.Text = "" 
     txtFractionSmall.Text = "" 
     txtFractionVerySmall.Text = "" 
     txtLotMassMeanLarge.Text = "" 
     txtLotMassMeanSmall.Text = "" 
     txtLotMassMeanVerySmall.Text = "" 
     txtLotMassSDLarge.Text = "" 
     txtLotMassSDSmall.Text = "" 
     txtLotMassSDVerySmall.Text = "" 
     txtWipeEff.Text = "" 
     txtSSOPEff.Text = "" 
     txtEnhanceEff.Text = "" 
     txtFCSTrigger.Text = "" 
     txtNFCSLarge.Text = "" 
     txtNFCSSmall.Text = "" 
     txtNFCSVerySmall.Text = "" 
     chkHoldFCSLarge.Value = vbUnchecked 
     chkHoldFCSSmall.Value = vbUnchecked 
     chkHoldFCSVerySmall.Value = vbUnchecked 
     chkFCSPositiveActionTestLot.Value = vbUnchecked 
     chkFCSPositiveActionClean.Value = vbUnchecked 
     chkLotPositiveActionDispose.Value = vbUnchecked 
     txtNLotLarge.Text = "" 
     txtNLotSmall.Text = "" 
     txtNLotVerySmall.Text = "" 
     chkLotPositiveActionDispose.Value = vbChecked 
     ' ### Contamination Tab ### 
     txtCEAddMean.Text = "" 
     txtCEAddStdDev.Text = "" 
     txtCEMean.Text = "" 
     txtCEStdDev.Text = "" 
     txtDurationMean.Text = "" 
     txtDurationStdDev.Text = "" 
     txtTCMean.Text = "" 
     txtTCStdDev.Text = ""
```

```
 txtFCSSwabMin.Text = "" 
     txtFCSSwabMax.Text = "" 
     txtFCSSwabsNComposited.Text = "" 
     txtRTESampledMin.Text = "" 
     txtRTESampledMax.Text = "" 
     ' ### Post Processing Tab ### 
     txtPPFracLarge.Text = "" 
     txtPPFracSmall.Text = "" 
     txtPPFracVerySmall.Text = "" 
     txtPPMinReductLarge.Text = "" 
     txtPPMinReductSmall.Text = "" 
     txtPPMinReductVerySmall.Text = "" 
     txtPPMaxReductLarge.Text = "" 
     txtPPMaxReductSmall.Text = "" 
     txtPPMaxReductVerySmall.Text = "" 
     txtGIPFracLarge.Text = "" 
     txtGIPFracSmall.Text = "" 
     txtGIPFracVerySmall.Text = "" 
     txtGIPEfficMin.Text = "" 
     txtGIPEfficMax.Text = "" 
     ' ### Advanced Data Tab ### 
     txtPDetectOneFCS.Text = "" 
     txtPDetectOneLot.Text = "" 
     txtLagReportFCS = "" 
     txtLagReportLot = "" 
     txtRatioMean.Text = "" 
     txtRatioStdDev.Text = "" 
     txtFCSAreaLargeMin.Text = "" 
     txtFCSAreaLargeMax.Text = "" 
     txtGrowth.Text = "" 
     ' ### Simulation Tab ### 
     txtNLots.Text = "" 
     txtOutputFile.Text = "" 
   End If 
End Sub 
Private Sub mnuOpen_Click() 
   Dim ErrHandlerOpen As Integer 
     On Error GoTo ErrHandlerOpen 
    dlgFile.Filter = "Data Files (*.data) | * .data Files (*.*) | *.*" dlgFile.DialogTitle = "Open File" 
     dlgFile.Action = 1 
     Call DataFileRead(dlgFile.FileName) 
     gCurrentFileName = dlgFile.FileName 
ErrHandlerOpen: 
       Exit Sub 
End Sub 
Private Sub mnuOverview_click() 
  MsgBox "This model performs a risk assessment for Listeria 
monocytogenes based on food contact surface testing at the RTE 
processing line." 
End Sub 
Private Sub mnuPaste_Click() 
   If TypeOf Screen.ActiveControl Is TextBox Then 
     Screen.ActiveControl.SelText = Clipboard.GetText()
```

```
 ElseIf TypeOf Screen.ActiveControl Is vsFlexGrid Then 
     Screen.ActiveControl.Clip = Clipboard.GetText() 
   End If 
End Sub 
Private Sub mnuPrint_Click() 
' this routine is incomplete and not called in the current version 
   Dim HoldTab As Long 
   HoldTab = tabLMRAMain.CurrTab 
   tabLMRAMain.CurrTab = 0 
   frmMain.PrintForm 
   tabLMRAMain.CurrTab = 1 
   frmMain.PrintForm 
   tabLMRAMain.CurrTab = 2 
   frmMain.PrintForm 
   tabLMRAMain.CurrTab = 3 
   frmMain.PrintForm 
  tabLMRAMain.CurrTab = 4 
  frmMain.PrintForm 
' Print flxCalibration.Picture 
' Printer.NewPage 
  tabLMRAMain.CurrTab = 6 
  frmMain.PrintForm 
  Print flxOutputStats. Picture
' Printer.NewPage 
  Printer.EndDoc 
  tabLMRAMain.CurrTab = HoldTab 
End Sub 
Private Sub mnuSave_Click() 
   If gCurrentFileName <> "" Then 
     Call DataFileSave(gCurrentFileName) 
   Else 
     Call mnuSaveAs_Click 
   End If 
End Sub 
Private Sub mnuSaveAs_Click() 
   Dim ErrHandlerSaveAs As Integer 
     On Error GoTo ErrHandlerSaveAs 
    dlgFile.Filter = "Data files (*.dat) | * .dat|All Files (*.*) | *.*" dlgFile.DialogTitle = "Save As" 
     dlgFile.Action = 2 
     Call DataFileSave(dlgFile.FileName) 
     gCurrentFileName = dlgFile.FileName 
ErrHandlerSaveAs: 
       Exit Sub 
End Sub 
Private Function newCEDelta(CEMean As Double, CEStdDev As Double) As 
Long 
   newCEDelta = Round(10 ^ RNNormal(CEMean, CEStdDev), 0) 
End Function 
Private Function newCEDuration(DurationMean As Double, DurationStdDev 
As Double) As Long
```

```
 newCEDuration = Round(10 ^ RNNormal(DurationMean, DurationStdDev), 
\bigcapEnd Function 
Private Function NewFCSArea(isize, FCSAreaMin As Double, FCSAreaMax As 
Double) As Double 
  NewFCSArea = LotMassMean(isize) / LotMassMean(gLarge) * 
RNUniform(FCSAreaMin, FCSAreaMax) 
End Function 
Private Function NewFCSLspp(CEAddMean As Double, CEAddStdDev As Double) 
As Double 
  NewFCSLspp = 10 ^ RNNormal(CEAddMean, CEAddStdDev) 
End Function 
Private Function NewGIPEffic(GIPEfficMin As Double, GIPEfficMax As 
Double) As Double 
    NewGIPEffic = RNUniform(GIPEfficMin, GIPEfficMax) 
End Function 
Private Function NewLotMass(LotMassMean As Double, LotMassStdDev As 
Double) As Double 
   NewLotMass = RNNormalTrunc(LotMassMean, LotMassStdDev, gMinLotMass, 
gMaxLotMass) 
End Function 
Private Function NewLotMassSampled(LotMassSampledMin As Double, 
LotMassSampledMax As Double) As Double 
    NewLotMassSampled = RNUniform(LotMassSampledMin, LotMassSampledMax) 
End Function 
Private Function NewLsppLag() 
    ' placeholder function in case decide later to make lag stochastic 
    NewLsppLag = LagReportFCS 
End Function 
Private Function NewPPReduct(PPMinReduct As Double, PPMaxReduct As 
Double) As Double 
  NewPPReduct = RNUniform(PPMinReduct, PPMaxReduct) 
End Function 
Private Function NewRatio(RatioMean As Double, RatioStdDev As Double) 
As Double 
   NewRatio = RNNormalTrunc(RatioMean, RatioStdDev, 0, 1) 
End Function 
Private Function NewTC(TCMean As Double, TCStdDev As Double) As Double 
 NewTC = 10 \text{ }^{\circ} (RNNormal(TCMean, TCStdDev))
 NewTC = mind(NewTC, 1#)End Function 
Private Function NewSwabArea(SwabAreaMin As Double, SwabAreaMax As 
Double) As Double 
    NewSwabArea = RNUniform(SwabAreaMin, SwabAreaMax) 
End Function 
Private Sub optCalibrateDeliMeats_Click()
```

```
 Call CalibrateDeli 
    lblLogSSR.Caption = "" 
End Sub 
Private Sub optCalibrateFrankfurters_Click() 
    Call CalibrateFrankfurters 
    lblLogSSR.Caption = "" 
End Sub 
Private Sub optGraphLMRetail_Click() 
   Call OutputGraph 
End Sub 
Private Sub optGraphLsppFCS_Click() 
  Call OutputGraph 
End Sub 
Private Sub outputCalibration() 
'ReDim log10LMRetail(1 To NLotsUsed) 
Const NPercentiles = 8 
Dim logssr As Double 
Dim ysort() As Double 
ReDim ysort(1 To NLotsUsed) 
Dim ave As Double, adev As Double, sdev As Double, var As Double, skew 
As Double, curt As Double 
Dim i As Long 
   For i = 1 To NLotsUsed
      ysort(i) = lotLMRetailselected(i) Next i 
    Call sort(NLotsUsed, ysort()) 
   flxCalibration.TextMatrix(1, 2) = Format$(ysort(Int(0.8 *NLotsUsed)), "Scientific") 
   flxCalibration.TextMatrix(2, 2) = Format$(ysort(Int(0.85 *NLotsUsed)), "Scientific") 
   flxCalibration.TextMatrix(3, 2) = Format$(ysort(Int(0.9 *NLotsUsed)), "Scientific") 
   flxCalibration.TextMatrix(4, 2) = Format$(ysort(Int(0.95 *NLotsUsed)), "Scientific") 
   flxCalibration.TextMatrix(5, 2) = Format$(ysort(Int(0.99 *NLotsUsed)), "Scientific") 
   flxCalibration.TextMatrix(6, 2) = Format$(ysort(Int(0.995 *NLotsUsed)), "Scientific") 
   flxCalibration.TextMatrix(7, 2) = Format$(ysort(Int(0.999 *NLotsUsed)), "Scientific") 
   flxCalibration.TextMatrix(8, 2) = Format$(ysort(Int(0.9999 *NLotsUsed)), "Scientific") 
   flxCalibration.TextMatrix(9, 2) = Format$(ysort(NLotsUsed),
"Scientific") ' 
   logssr = 0#Debug.Print "Percentiles"
   For i = 1 To NPercentiles
      logssr = logssr + (log10(flxCalibration.ValueMatrix(i, 1)) -log10(flxCalibration.ValueMatrix(i, 2))) ^ 2 
    Next i 
    lblLogSSR.Caption = Format$(logssr, "Scientific") 
    ReDim ysort(1 To NLots) 
   For i = 1 To NLots
```

```
ysort(i) = lotLMPP(qLarge, i) Next i 
   Call sort(NLots, ysort()) 
   flxCalibration.TextMatrix(1, 3) = Format$(ysort(Int(0.8 * NLots)),
"Scientific") 
   flxCalibration.TextMatrix(2, 3) = Format$(ysort(Int(0.85 \star NLots)),
"Scientific") 
   flxCalibration.TextMatrix(3, 3) = Format$(ysort(Int(0.9 * NLots)),
"Scientific") 
   flxCalibration.TextMatrix(4, 3) = Format$(ysort(Int(0.95 * NLots)),
"Scientific") 
   flxCalibration.TextMatrix(5, 3) = Format$(ysort(Int(0.99 * NLots)),
"Scientific") 
   flxCalibration.TextMatrix(6, 3) = Format$(ysort(Int(0.995 * NLots)),
"Scientific") 
   flxCalibration.TextMatrix(7, 3) = Format$(ysort(Int(0.999 * NLots)),
"Scientific") 
   flxCalibration.TextMatrix(8, 3) = Format$(ysort(Int(0.9999 *NLots)), "Scientific") 
   flxCalibration.TextMatrix(9, 3) = Format$(ysort(NLots),
"Scientific") ' 
End Sub 
Private Sub OutputFileSave(fname As String) 
Dim fnum As Integer, ilot As Long, iday As Long, isize As Long 
   fnum = FreeFile 
   If fname = "" Then 
     'MsgBox "Warning! No Output file name provided." 
   Else 
    Open App.Path + "\vee" + fname For Output As fnum
    Write #fnum, "Plant Size", "Lot",
                  "Day", "Contamintion Day?",
                   "LotMass", "LotMassSampled", _ 
                   "FCSArea", "FCSSanitationEffic", _ 
                  "CEAdded", "FCSLsspAtEndLot",
                   "FCSSampled", "FCSSwabArea", _ 
                   "FCSResult", "Sampled by Rule", _ 
                  "Sampled by FCS", "TC",
                  "Ratio", "Lspp",
                  "LM", "LotResult",
                   "PPReduct", "LM PP", _ 
                   "GIPEffic", "LMRetail" 
     For isize = 1 To NSizes 
       For ilot = 1 To NLots
          Write #fnum, isize, ilot,
                         lotDay(isize, ilot), ContamDay(isize, 
lotDay(isize, ilot)), _ 
                         lotMass(isize, ilot), lotMassSampled(isize, 
ilot), _ 
                         lotFCSArea(isize, ilot), lotFCSDisinf(isize, 
ilot), _{-} lotCEAdded(isize, ilot), lotFCSLspp(isize, 
ilot), \overline{\phantom{a}} FCSSampled(isize, ilot), FCSSwabArea(isize, 
ilot), _{-} lotFCSResult(isize, ilot), LotSampled(isize, 
ilot), \overline{\phantom{a}}
```

```
 lotSampledbyFCS(isize, ilot), lotTC(isize, 
ilot), _ 
                        lotRatio(isize, ilot), lotLspp(isize, ilot), _
                         lotLM(isize, ilot), lotLMResult(isize, ilot), _ 
                         PPReduct(isize, ilot), lotLMPP(isize, ilot), _ 
                         GIPEffic(isize, ilot), lotLMRetail(isize, ilot) 
        Next ilot 
     Next isize 
     Close #fnum 
   End If 
End Sub 
Private Sub OutputGraph() 
Dim i As Long, iused As Long, ilot As Long 
Dim CumProb() As Double, ylog() As Double, ysort() As Double 
ReDim CumProb(1 To NLots) 
ReDim ylog(1 To NLots) 
'ReDim lotLsppFCS(1 To NLots) 
ReDim ysort(1 To NLots) 
'Debug.Print "Graphs" 
    If optGraphLMRetail Then 
      For i = 1 To NLotsUsed
         ysort(i) = lotLMRetailselected(i) Next i 
       If NLotsUsed < 32000 Then 
          Call sort(NLotsUsed, ysort()) 
         ilot = 1
          For iused = 1 To NLotsUsed 
            If ysort(iused) > 0 Then
                CumProb(ilot) = (iused - 0.5) / NLotsUsed
                ylog(ilot) = log10(ysort(iused))ilot = ilot + 1
             End If 
          Next iused 
         ilot = ilot - 1
          Call PlotGraph(ilot, ylog(), CumProb(), "log10 Lm Conc 
(cfu/gm) at Retail", "Cumulative Probability") 
       End If 
    ElseIf optGraphLsppFCS Then 
      For i = 1 To NLots
         ysort(i) = lotFCSLspp(gLarge, i) Next i 
       If NLots < 32000 Then 
          Call sort(NLots, ysort()) 
         ilot = 1
         For i = 1 To NLots
            If ysort(i) > 0 Then
                CumProb(ilot) = (i - 0.5) / NLots
                ylog(ilot) = log10(ysort(i))ilot = ilot + 1
             End If 
          Next i 
         ilot = ilot - 1
          Call PlotGraph(ilot, ylog(), CumProb(), "log10 Lspp Conc 
(cfu/cm^2) on FCS", "Cumulative Probability") 
       End If 
    End If
```

```
End Sub
```

```
Private Sub OutputStatsToScreen() 
Const iPos = 1 
Const iNeq = 2
Const iMiss = 3 
Dim ilot As Long, isize As Long, i As Long, j As Long, klot As Long, 
lag As Long 
Dim nFCSPosLotPos As Long, nFCSPosLotNeg As Long 
Dim nFCSNegLotPos As Long, nFCSNegLotNeg As Long 
Dim NFCSResult() As Long 
Dim NFCSSampled() As Long 
Dim NLotSampledByRule() As Long 
Dim NLotSampledbyFCS() As Long 
Dim NLotSampledTotal() As Long 
ReDim NLotLMResult(1 To NSizes) 
ReDim NFCSResult(1 To NSizes) 
ReDim NFCSSampled(1 To NSizes) 
ReDim NLotSampledByRule(1 To NSizes) 
ReDim NLotSampledbyFCS(1 To NSizes) 
ReDim NLotSampledTotal(1 To NSizes) 
ReDim NLotLMResult(1 To NSizes) 
ReDim xtab(1 To 3, 1 To 3) 
   For isize = 1 To NSizes 
      For ilot = 1 To NLots
          If FCSSampled(isize, ilot) Then 
             NFCSSampled(isize) = NFCSSampled(isize) + 1 
          End If 
          If lotFCSResult(isize, ilot) Then 
             NFCSResult(isize) = NFCSResult(isize) + 1 
          End If 
          If LotSampled(isize, ilot) Then 
             NLotSampledByRule(isize) = NLotSampledByRule(isize) + 1 
          End If 
          If lotSampledbyFCS(isize, ilot) Then 
             NLotSampledbyFCS(isize) = NLotSampledbyFCS(isize) + 1 
          End If 
          If LotSampled(isize, ilot) Or lotSampledbyFCS(isize, ilot) 
Then 
             NLotSampledTotal(isize) = NLotSampledTotal(isize) + 1 
          End If 
          If lotLMResult(isize, ilot) Then 
             NLotLMResult(isize) = NLotLMResult(isize) + 1 
          End If 
       Next ilot 
    Next isize 
   flxOutputStats.TextMatrix(1, 1) = NLots
   flxOutputStats.TextMatrix(1, 2) = NLots
   flxOutputStats.TextMatrix(1, 3) = NLots
   fixOutputStats.TextMatrix(2, 1) = nLotsThisSize(glarge) flxOutputStats.TextMatrix(2, 2) = nLotsThisSize(gSmall) 
   flxOutputStats.TextMatrix(2, 3) = nLotsThisSize(qVerySmall)
   flxOutputStats.TextMatrix(3, 1) = NLotUsedThisSize(qLarge)
    flxOutputStats.TextMatrix(3, 2) = NLotUsedThisSize(gSmall)
```

```
flxOutputStream.<br/>\nTextMatrix(3, 3) = NLotUse dThisSize(qVery Small)flxOutputStats.TextMatrix(3, 4) = NLotsUsed
    flxOutputStats.TextMatrix(4, 1) = NLotSampledTotal(gLarge) 
    flxOutputStats.TextMatrix(4, 2) = NLotSampledTotal(gSmall) 
   flxOutputStats.TextMatrix(4, 3) = NLotSampledTotal(qVerySmall)flxOutputStats.TextMatrix(5, 1) = NLotSampledByRule(GLarge) flxOutputStats.TextMatrix(5, 2) = NLotSampledByRule(gSmall) 
   flxOutputStream.TextMatrix(5, 3) = NLotSampledByRule(qVery Small) flxOutputStats.TextMatrix(6, 1) = NLotSampledbyFCS(gLarge) 
    flxOutputStats.TextMatrix(6, 2) = NLotSampledbyFCS(gSmall) 
    flxOutputStats.TextMatrix(6, 3) = NLotSampledbyFCS(gVerySmall) 
   flxOutputStats.TextMatrix(7, 1) = NLotLMResult(gLarge)
    flxOutputStats.TextMatrix(7, 2) = NLotLMResult(gSmall) 
    flxOutputStats.TextMatrix(7, 3) = NLotLMResult(gVerySmall) 
   flxOutputStats.TextMatrix(8, 4) = flxCalibration.TextMatrix(3, 2)
   flxOutputStats.TextMatrix(9, 4) = flxCalibration.TextMatrix(4, 2)
    flxOutputStats.TextMatrix(10, 4) = flxCalibration.TextMatrix(5, 2) 
    flxOutputStats.TextMatrix(11, 1) = NFCSSampled(gLarge) 
    flxOutputStats.TextMatrix(11, 2) = NFCSSampled(gSmall) 
    flxOutputStats.TextMatrix(11, 3) = NFCSSampled(gVerySmall) 
   flxOutputStats.TextMatrix(12, 1) = NFCSResult(qLarge)
   flxOutputStream.<br/>TextMatrix(12, 2) = NFSResult(<math>gSmall</math>)fixOutputStats.TextMatrix(12, 3) = NFSResult(qVery Small) For ilot = 1 To NLots 
       isize = gLarge 
       If FCSSampled(isize, ilot) And lotFCSResult(isize, ilot) And 
(LotSampled(isize, ilot) Or lotSampledbyFCS(isize, ilot)) And 
lotLMResult(isize, ilot) Then 
            xtab(iPos, iPos) = xtab(iPos, iPos) + 1 ElseIf FCSSampled(isize, ilot) And lotFCSResult(isize, ilot) And 
(LotSampled(isize, ilot) Or lotSampledbyFCS(isize, ilot)) And Not 
lotLMResult(isize, ilot) Then 
            xtab(iPos, iNeg) = xtab(iPos, iNeg) + 1
       ElseIf FCSSampled(isize, ilot) And lotFCSResult(isize, ilot) And 
Not (LotSampled(isize, ilot) Or lotSampledbyFCS(isize, ilot)) Then 
            xtab(iPos, iMiss) = xtab(iPos, iMiss) + 1 ElseIf FCSSampled(isize, ilot) And Not lotFCSResult(isize, ilot) 
And (LotSampled(isize, ilot) Or lotSampledbyFCS(isize, ilot)) And 
lotLMResult(isize, ilot) Then 
            xtab(iNeq, iPos) = xtab(iNeq, iPos) + 1 ElseIf FCSSampled(isize, ilot) And Not lotFCSResult(isize, ilot) 
And (LotSampled(isize, ilot) Or lotSampledbyFCS(isize, ilot)) And Not 
lotLMResult(isize, ilot) Then 
            xtab(iNeg, iNeg) = xtab(iNeg, iNeg) + 1
       ElseIf FCSSampled(isize, ilot) And Not lotFCSResult(isize, ilot) 
And Not (LotSampled(isize, ilot) Or lotSampledbyFCS(isize, ilot)) Then 
            xtab(iNeg, iMiss) = xtab(iNeg, iMiss) + 1
       ElseIf Not FCSSampled(isize, ilot) And (LotSampled(isize, ilot) 
Or lotSampledbyFCS(isize, ilot)) And lotLMResult(isize, ilot) Then
```

```
xtab(iMiss, iPos) = xtab(iMiss, iPos) + 1
       ElseIf Not FCSSampled(isize, ilot) And (LotSampled(isize, ilot) 
Or lotSampledbyFCS(isize, ilot)) And Not lotLMResult(isize, ilot) Then 
            xtab(iMiss, iNeg) = xtab(iMiss, iNeg) + 1
       ElseIf Not FCSSampled(isize, ilot) And Not (LotSampled(isize, 
ilot) Or lotSampledbyFCS(isize, ilot)) Then 
            xtab(iMiss, iMiss) = xtab(iMiss, iMiss) + 1 End If 
   Next ilot 
   For i = 1 To 3
      For j = 1 To 3
         flxContingency.TextMatrix(i, j) = xtab(i, j) Next j 
   Next i 
   ReDim xtab(1 To 3, 1 To 3) 
  For ilot = 1 To NLots
       lag = LagReportFCS 
      klot = ilot + lag If klot <= NLots Then 
          If FCSSampled(isize, ilot) And lotFCSResult(isize, ilot) And 
(LotSampled(isize, klot) Or lotSampledbyFCS(isize, klot)) And 
lotLMResult(isize, klot) Then 
            xtab(iPos, iPos) = xtab(iPos, iPos) + 1
          ElseIf FCSSampled(isize, ilot) And lotFCSResult(isize, ilot) 
And (LotSampled(isize, klot) Or lotSampledbyFCS(isize, klot)) And Not 
lotLMResult(isize, klot) Then 
            xtab(iPos, iNeg) = xtab(iPos, ing) + 1 ElseIf FCSSampled(isize, ilot) And lotFCSResult(isize, ilot) 
And Not (LotSampled(isize, klot) Or lotSampledbyFCS(isize, klot)) Then 
            xtab(iPos, iMiss) = xtab(iPos, iMiss) + 1 ElseIf FCSSampled(isize, ilot) And Not lotFCSResult(isize, 
ilot) And (LotSampled(isize, klot) Or lotSampledbyFCS(isize, klot)) And 
lotLMResult(isize, klot) Then 
            xtab(iNeq, iPos) = xtab(iNeq, iPos) + 1
          ElseIf FCSSampled(isize, ilot) And Not lotFCSResult(isize, 
ilot) And (LotSampled(isize, klot) Or lotSampledbyFCS(isize, klot)) And 
Not lotLMResult(isize, klot) Then 
            xtab(iNeq, iNeq) = xtab(iNeq, iNeq) + 1
          ElseIf FCSSampled(isize, ilot) And Not lotFCSResult(isize, 
ilot) And Not (LotSampled(isize, klot) Or lotSampledbyFCS(isize, klot)) 
Then 
            xtab(iNeg, iMiss) = xtab(iNeg, iMiss) + 1
          ElseIf Not FCSSampled(isize, ilot) And (LotSampled(isize, 
klot) Or lotSampledbyFCS(isize, klot)) And lotLMResult(isize, klot) 
Then 
            xtab(iMiss, iPos) = xtab(iMiss, iPos) + 1 ElseIf Not FCSSampled(isize, ilot) And (LotSampled(isize, 
klot) Or lotSampledbyFCS(isize, klot)) And Not lotLMResult(isize, klot) 
Then 
            xtab(iMiss, iNeg) = xtab(iMiss, iNeg) + 1
          ElseIf Not FCSSampled(isize, ilot) And Not (LotSampled(isize, 
klot) Or lotSampledbyFCS(isize, klot)) Then 
            xtab(iMiss, iMiss) = xtab(iMiss, iMiss) + 1
          End If 
       End If 
   Next ilot 
   For i = 1 To 3
```

```
For j = 1 To 3
         flxContingencyLag.TextMatrix(i, j) = xtab(i, j)
       Next j 
    Next i 
End Sub 
Private Sub PlotGraph(npoints As Long, x() As Double, y() As Double,
xtitle As String, ytitle As String) 
Dim i As Long 
  grfOutput.GraphType = 9 
  grfOutput.GraphStyle = 0 
  grfOutput.BottomTitle = xtitle 
  grfOutput.GraphTitle = ytitle 
' npoints = UBound(x) - LBound(x) grfOutput.NumSets = 1 
   grfOutput.NumPoints = npoints 
 grfOutput. Color(1) = 1 grfOutput.DrawMode = 0 
 For i = 1 To npoints
     grfOutput \cdot XPos(i) = x(i)grfOutput. Data(i) = v(i) Next i 
   grfOutput.DrawMode = 3 
End Sub 
Public Sub PostProcess() 
Dim isize As Long, ilot As Long 
Dim GIPGrowth As Double 
   For isize = 1 To NSizes 
    For ilot = 1 To NLots
       ' reduce lm lot concentration if post processing 
       If Rnd < PPFrac(isize) Then 
         PPReduct(isize, ilot) = NewPPReduct(PPMinReduct(isize), 
PPMaxReduct(isize)) 
       Else 
         PPReduct(isize, ilot) = 0# 
       End If 
      lotLMPP(isize, ilot) = lotLM(isize, ilot) * (1# - PPReduct(isize,ilot)) 
       If LotSampled(isize, ilot) Or lotSampledbyFCS(isize, ilot) Then 
         lotLMResult(isize, ilot) = TestLotResult(lotLMPP(isize, ilot), 
lotMassSampled(isize, ilot), PDetectOneLot) 
       Else 
         lotLMResult(isize, ilot) = False 
       End If 
       ' calculate efficiency for growth inhibiting packaging 
       If Rnd < GIPFrac(isize) Then 
         GIPEffic(isize, ilot) = NewGIPEffic(GIPEfficMin, GIPEfficMax) 
       Else 
         GIPEffic(isize, ilot) = 0# 
       End If 
       GIPGrowth = Growth + log10(1 - GIPEffic(isize, ilot)) 
       ' calculate final retail concentration 
      lotLMRetail(isize, ilot) = lotLMPP(isize, ilot) * 10 \land GIPGrowth
     Next ilot 
  Next isize 
End Sub
```

```
Private Sub ScreenDataRead() 
' reads the data from the screens and converts to variables for the 
model 
' ### Plant Data Tab ### 
  Fraction(gLarge) = Val(txtFractionLarge.Text) 
  Fraction(gSmall) = Val(txtFractionSmall.Text) 
   Fraction(gVerySmall) = Val(txtFractionVerySmall.Text) 
   LotMassMean(gLarge) = Val(txtLotMassMeanLarge.Text) 
   LotMassMean(gSmall) = Val(txtLotMassMeanSmall.Text) 
  LotMassMean(gVerySmall) = Val(txtLotMassMeanVerySmall.Text) 
  LotMassStdDev(gLarge) = Val(txtLotMassSDLarge.Text) 
  LotMassStdDev(gSmall) = Val(txtLotMassSDSmall.Text) 
  LotMassStdDev(gVerySmall) = Val(txtLotMassSDVerySmall.Text) 
  EfficSOP = Val(txtSSOPEff.Text) 
   EfficWipe = Val(txtWipeEff.Text) 
   EfficEnhance = Val(txtEnhanceEff.Text) 
   FCSTrigger = Val(txtFCSTrigger.Text) 
  NSamplesFCS(gLarge) = Val(txtNFCSLarge.Text) 
  NSamplesFCS(gSmall) = Val(txtNFCSSmall.Text) 
  NSamplesFCS(gVerySmall) = Val(txtNFCSVerySmall.Text) 
   If chkHoldFCSLarge.Value = vbChecked Then 
      HoldFCS(gLarge) = vbChecked 
   Else 
      HoldFCS(gLarge) = vbUnchecked 
   End If 
   If chkHoldFCSSmall.Value = vbChecked Then 
      HoldFCS(gSmall) = vbChecked 
   Else 
      HoldFCS(gSmall) = vbUnchecked 
   End If 
   If chkHoldFCSVerySmall.Value = vbChecked Then 
      HoldFCS(gVerySmall) = vbChecked 
   Else 
      HoldFCS(gVerySmall) = vbUnchecked 
   End If 
   FCSPositiveActionTestLot = chkFCSPositiveActionTestLot.Value 
   FCSPositiveActionClean = chkFCSPositiveActionClean.Value 
   LotPositiveActionDispose = chkLotPositiveActionDispose.Value 
  NSamplesLot(gLarge) = Val(txtNLotLarge.Text) 
  NSamplesLot(gSmall) = Val(txtNLotSmall.Text) 
  NSamplesLot(gVerySmall) = Val(txtNLotVerySmall.Text) 
' ### Contamination Data Tab ### 
   CEMean = Val(txtCEMean.Text) 
   CEStdDev = Val(txtCEStdDev.Text) 
   DurationMean = Val(txtDurationMean.Text) 
   DurationStdDev = Val(txtDurationStdDev.Text) 
   CEAddMean = Val(txtCEAddMean.Text) 
   CEAddStdDev = Val(txtCEAddStdDev.Text) 
   TCMean = Val(txtTCMean.Text) 
   TCStdDev = Val(txtTCStdDev.Text) 
   FCSSwabMin = Val(txtFCSSwabMin.Text) 
   FCSSwabMax = Val(txtFCSSwabMax.Text) 
   FCSSwabsNComposited = Val(txtFCSSwabsNComposited.Text) 
  RTESampledMin = Val(txtRTESampledMin.Text) 
  RTESampledMax = Val(txtRTESampledMax.Text) 
' ### Post processing tab ###
```

```
 PPFrac(gLarge) = Val(txtPPFracLarge.Text) 
  PPFrac(gSmall) = Val(txtPPFracSmall.Text) 
  PPFrac(gVerySmall) = Val(txtPPFracVerySmall.Text) 
  PPMinReduct(gLarge) = Val(txtPPMinReductLarge.Text) 
  PPMinReduct(gSmall) = Val(txtPPMinReductSmall.Text) 
  PPMinReduct(gVerySmall) = Val(txtPPMinReductVerySmall.Text) 
  PPMaxReduct(gLarge) = Val(txtPPMaxReductLarge.Text) 
  PPMaxReduct(gSmall) = Val(txtPPMaxReductSmall.Text) 
  PPMaxReduct(gVerySmall) = Val(txtPPMaxReductVerySmall.Text) 
  GIPFrac(gLarge) = Val(txtGIPFracLarge.Text) 
  GIPFrac(gSmall) = Val(txtGIPFracSmall.Text) 
  GIPFrac(gVerySmall) = Val(txtGIPFracVerySmall.Text) 
  GIPEfficMin = Val(txtGIPEfficMin.Text) 
  GIPEfficMax = Val(txtGIPEfficMax.Text) 
' ### Advanced Data Tab ### 
  PDetectOneFCS = Val(txtPDetectOneFCS.Text) 
  PDetectOneLot = Val(txtPDetectOneLot.Text) 
  LagReportFCS = Val(txtLagReportFCS.Text) 
  LagReportLot = Val(txtLagReportLot.Text) 
  RatioMean = Val(txtRatioMean.Text) 
  RatioStdDev = Val(txtRatioStdDev.Text) 
  FCSAreaLargeMin = Val(txtFCSAreaLargeMin.Text) 
  FCSAreaLargeMax = Val(txtFCSAreaLargeMax.Text) 
  Growth = Val(txtGrowth.Text) 
' ### Simulation Tab ### 
  NLots = Val(txtNLots.Text) 
  gCurrentFileName = txtOutputFile.Text 
End Sub 
Private Sub ScreenDataSet() 
' Writes the variables to the screen text boxes 
' ### Plant Data Tab ### 
  txtFractionLarge.Text = Fraction(gLarge) 
  txtFractionSmall.Text = Fraction(gSmall) 
  txtFractionVerySmall.Text = Fraction(gVerySmall) 
  txtLotMassMeanLarge.Text = LotMassMean(gLarge) 
  txtLotMassMeanSmall.Text = LotMassMean(gSmall) 
  txtLotMassMeanVerySmall.Text = LotMassMean(gVerySmall) 
  txtLotMassSDLarge.Text = LotMassStdDev(gLarge) 
  txtLotMassSDSmall.Text = LotMassStdDev(gSmall) 
  txtLotMassSDVerySmall.Text = LotMassStdDev(gVerySmall) 
  txtWipeEff.Text = EfficWipe 
   txtSSOPEff.Text = EfficSOP 
   txtEnhanceEff.Text = EfficEnhance 
  txtFCSTrigger.Text = FCSTrigger 
  txtNFCSLarge.Text = NSamplesFCS(gLarge) 
  txtNFCSSmall.Text = NSamplesFCS(gSmall) 
  txtNFCSVerySmall.Text = NSamplesFCS(gVerySmall) 
  chkHoldFCSLarge.Value = HoldFCS(gLarge) 
  chkHoldFCSSmall.Value = HoldFCS(gSmall) 
  chkHoldFCSVerySmall.Value = HoldFCS(gVerySmall) 
  chkFCSPositiveActionTestLot.Value = FCSPositiveActionTestLot 
  chkFCSPositiveActionClean.Value = FCSPositiveActionClean 
  chkLotPositiveActionDispose.Value = LotPositiveActionDispose 
  txtNLotLarge.Text = NSamplesLot(gLarge) 
  txtNLotSmall.Text = NSamplesLot(gSmall) 
   txtNLotVerySmall.Text = NSamplesLot(gVerySmall)
```
```
' ### Contamination Data Tab ### 
   txtCEAddMean.Text = CEAddMean 
   txtCEAddStdDev.Text = CEAddStdDev 
   txtCEMean.Text = CEMean 
   txtCEStdDev.Text = CEStdDev 
   txtDurationMean.Text = DurationMean 
   txtDurationStdDev.Text = DurationStdDev 
   txtTCMean.Text = TCMean 
   txtTCStdDev.Text = TCStdDev 
   txtFCSSwabMin.Text = FCSSwabMin 
   txtFCSSwabMax.Text = FCSSwabMax 
   txtFCSSwabsNComposited.Text = FCSSwabsNComposited 
  txtRTESampledMin.Text = RTESampledMin 
  txtRTESampledMax.Text = RTESampledMax 
' ### Post processing tab ### 
   txtPPFracLarge.Text = PPFrac(gLarge) 
   txtPPFracSmall.Text = PPFrac(gSmall) 
   txtPPFracVerySmall.Text = PPFrac(gVerySmall) 
   txtPPMinReductLarge.Text = PPMinReduct(gLarge) 
   txtPPMinReductSmall.Text = PPMinReduct(gSmall) 
   txtPPMinReductVerySmall.Text = PPMinReduct(gVerySmall) 
   txtPPMaxReductLarge.Text = PPMaxReduct(gLarge) 
   txtPPMaxReductSmall.Text = PPMaxReduct(gSmall) 
   txtPPMaxReductVerySmall.Text = PPMaxReduct(gVerySmall) 
  txtGIPFracLarge.Text = GIPFrac(gLarge) 
   txtGIPFracSmall.Text = GIPFrac(gSmall) 
  txtGIPFracVerySmall.Text = GIPFrac(gVerySmall) 
  txtGIPEfficMin.Text = GIPEfficMin 
  txtGIPEfficMax.Text = GIPEfficMax 
' ### Advanced Data Tab ### 
   txtPDetectOneFCS.Text = PDetectOneFCS 
   txtPDetectOneLot.Text = PDetectOneLot 
  txtLagReportFCS.Text = LagReportFCS 
  txtLagReportLot.Text = LagReportLot 
  txtRatioMean.Text = RatioMean 
   txtRatioStdDev.Text = RatioStdDev 
   txtFCSAreaLargeMin.Text = FCSAreaLargeMin 
   txtFCSAreaLargeMax.Text = FCSAreaLargeMax 
  txtGrowth.Text = Growth 
' ### Simulation Tab ### 
  txtNLots.Text = NLots 
  txtOutputFile = gCurrentFileName 
End Sub 
Private Sub SelectLotsToUse() 
Dim sum As Long, rndstart As Long 
Dim i As Long, j As Long, k As Long, isize As Long, ilot As Long, iused 
   sum = 0For isize = 1 To (NSizes - 1)
       nLotsThisSize(isize) = Round(Fraction(isize) * NLots) 
       sum = sum + nLotsThisSize(isize) 
   Next isize 
  nLotsThisSize(NSizes) = max1(0, NLOts - sum)k = 1 For isize = 1 To NSizes 
       rndstart = RNIntBtw(MinStart, NLots) 
      For j = 1 To nLotsThisSize(isize)
```

```
ilot = MinStart + (rndstart + j - 1) Mod (NLots - MinStart +
1) 
         LotToUse(k, 1) = isize
         LotToUse(k, 2) = ilot
         k = k + 1 Next j 
    Next isize 
   iused = 0 If LotPositiveActionDispose = vbChecked Then 
      For ilot = 1 To NLots
          ' don't let positive lots into retail if this check box is 
selected 
          If Not lotLMResult(LotToUse(ilot, 1), LotToUse(ilot, 2)) Then 
            iused = iused + 1 lotLMRetailSelected(iused) = lotLMRetail(LotToUse(ilot, 1), 
LotToUse(ilot, 2)) 
            NLotUsedThisSize(LotTOUse(ilot, 1)) =NLotUsedThisSize(LotToUse(ilot, 1)) + 1 
          End If 
       Next ilot 
       NLotsUsed = iused 
    Else 
      For ilot = 1 To NLots
          lotLMRetailSelected(ilot) = lotLMRetail(LotToUse(ilot, 1), 
LotToUse(ilot, 2)) 
          NLotUsedThisSize(LotToUse(ilot, 1)) = 
NLotUsedThisSize(LotToUse(ilot, 1)) + 1 
       Next ilot 
       NLotsUsed = NLots 
    End If 
End Sub 
Public Sub sort(n As Long, ra() As Double) 
' taken from Numerical Recipes 
Dim el As Long, ir As Long, i As Long, j As Long 
Dim rra As Double 
 el = Int(n / 2) + 1 ir = n 
  Do 
    If el > 1 Then
      el = el - 1rra = ra(e1) Else 
      rra = ra(ir)ra(ir) = ra(1)ir = ir - 1If ir = 1 Then
        ra(1) = rra Exit Sub 
       End If 
     End If 
    i = e1i = e1 + e1Do While j \leq ir
      If j < ir Then If ra(j) < ra(j + 1) Then j = j + 1If rra < ra(j) Then
        ra(i) = ra(j)
```

```
i = jj = j + j Else 
        j = ir + 1 End If 
     Loop 
    ra(i) = rraLoop 
End Sub 
Private Function TestFCSResult(LsppConc As Double, SwabSurfArea As 
Double, pDetectOneLspp As Double) As Boolean 
' returns the test result on FCS 
' assumes uniformly spread across entire area 
' Need SurfArea = # of cm^2 constituting a sample 
' Need PDetectOne = probability of culturing protocol correctly 
identifying a sample containing a single bacterium 
Dim LsppInSamp As Double 
    LsppInSamp = (RNPoisson(SwabSurfArea * LsppConc)) 'this gives number 
of bacteria in sample 
    If LsppInSamp = 0 Then 
       TestFCSResult = False 
    Else 
       If (1 - pDetectOneLspp) ^ LsppInSamp < Rnd Then 
          TestFCSResult = True 
       Else 
          TestFCSResult = False 
       End If 
    End If 
End Function 
Private Function TestLotResult(LMConc As Double, SampleMass As Double, 
pDetectOneLM As Double) As Boolean 
Dim LMInSamp As Double 
   LMInSamp = (RNPoisson(SampleMass * LMConc)) 'this gives number of 
bacteria in sample 
    If LMInSamp = 0 Then 
       TestLotResult = False 
   Else 
       If (1 - pDetectOneLM) ^ LMInSamp < Rnd Then 
          TestLotResult = True 
       Else 
          TestLotResult = False 
       End If 
    End If 
End Function
```
Source Code MathFuncs.Bas Version 1.00

```
Attribute VB_Name = "MathFuncs" 
Option Explicit 
Public Function log10(x As Double) As Double 
  log10 = Log(x) / Log(10#)End Function 
Public Function maxd(x As Double, y As Double) As Double 
   If x > y Then
      maxd = x Else 
      maxd = y 
    End If 
End Function 
Public Function mind(x As Double, y As Double) As Double 
   If x < y Then
      mind = x Else 
     mind = y End If 
End Function 
Public Function maxl(x As Long, y As Long) As Long 
   If x > y Then
      max1 = x Else 
     max1 = y End If 
End Function 
Public Function minl(x As Long, y As Long) As Long 
   If x < y Then
      minl = x 
    Else 
      min1 = y End If 
End Function 
Public Function RNIntBtw(min As Long, max As Long) As Long 
 RNIntBtw = Int((max - min + 1) * Rnd + min)
End Function 
Public Function RNLnNormal(theta As Double, tau As Double) As Double 
' See Environmental Statistics by Millard and Neerchal 
' theta is the mean on the linear scale 
' tau is the standard deviation on the linear scale 
Dim cv As Double, mu As Double, sigma As Double 
 cv = tau / thetamu = Log(theta / (cv \land 2 + 1) \land 0.5)
  sigma = (Log(cv ^ 2 + 1)) ^ 0.5 RNLnNormal = Exp(RNNormal(mu, sigma)) 
End Function 
Public Static Function RNPoisson(xm As Double) As Double 
' Based on Numerical Recipes POIDEV function 
' Returns as a floating point an integer value that is a random
```

```
' deviate drawn from a Poisson distribution of mean xm, 
' using built-in rnd() as a source of uniform random deviates. 
Const PI = 3.14159265358979 
Dim sq As Double, alxm As Double, g As Double, oldm As Double 
Dim em As Double, t As Double, y As Double 
    If xm < 12# Then 
       If xm <> oldm Then 
          oldm = xm 
         g = Exp(-xm) End If 
      em = -1# t = 1# 
       Do 
          em = em + 1# 
         t = t * \text{Rnd}Loop While t > g Else 
       If xm <> oldm Then 
          oldm = xm 
         sq = Sqr(2# * xm)alxm = Log(xm)g = xm * a l x m - r n Poisson_gammln(xm + 1#) End If 
       Do 
          Do 
            y = Tan(PI * Rnd())em = sq * y + xm Loop While em < 0# 
         em = Int(em)t = 0.9 * (1# + y ^ 2) * Exp(em * alxm - rnpoisson_gammln(em +1#) - q)
       Loop While Rnd() > t 
    End If 
    RNPoisson = em 
End Function
```